### **UNIVERSIDADE FEDERAL DO RIO DE JANEIRO**

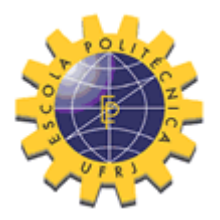

ESCOLA POLITÉCNICA

Curso de Engenharia Civil

Departamento de Estruturas

# ESTUDO COMPARATIVO DE UMA PONTE COM ENTRE EIXOS DE VIGAS CONSTANTE E VARIÁVEL

Bruno Souza da Cruz Batista

Projeto de Graduação apresentado ao Curso de Engenharia Civil da Escola Politécnica, Universidade Federal do Rio de Janeiro, como parte dos requisitos necessários à obtenção do título de Engenheiro Civil.

Orientadores: Flávia Moll de Souza Judice, D.Sc.

Sérgio Hampshire de Carvalho Santos, D.Sc.

ABRIL DE 2013

# ESTUDO COMPARATIVO DE UMA PONTE COM ENTRE EIXOS DE VIGAS CONSTANTE E VARIÁVEL

Bruno Souza da Cruz Batista

Projeto de Graduação apresentado ao corpo docente do Departamento de Estruturas da Escola Politécnica da Universidade Federal do Rio de Janeiro, como requisito para obtenção do título de Engenheiro Civil.

Aprovado por:

Flávia Moll de Souza Judice D.Sc., Professora Adjunto, EP/UFRJ (Orientadora)

Sérgio Hampshire de Carvalho Santos

D.Sc., Professor Associado, EP/UFRJ (Co-orientador)

Maria Cascão Ferreira de Almeida

D.Sc., Professora Adjunto, EP/UFRJ

Mayra Soares Pereira Lima Perlingeiro

D.Sc., Professora Adjunto, UFF

ABRIL DE 2013

Batista, Bruno Souza da Cruz

Estudo Comparativo de uma Ponte com Entre Eixos de Vigas Constante e Variável/ Bruno Souza da Cruz Batista – Rio de Janeiro: UFRJ/ESCOLA POLITÉCNICA, 2013.

XV, 51p.: il.; 29,7 cm.

Orientadores: Flávia Moll de Souza Judice e Sérgio Hampshire de Carvalho Santos

Projeto de Graduação – UFRJ/ POLI/ Engenharia Civil, 2013.

Referências Bibliográficas: p. 51.

1. Pontes 2.Vigas Pré-fabricadas 3.Vigas Protendidas. I.Judice, Flávia Moll de Souza *et al. .*II.Universidade Federal do Rio de Janeiro, Escola Politécnica, Curso de Engenharia Civil. III.Título.

Aos meus pais e tios

Rita, Cláudio, Sandra, Sérgio e Jorge.

Aos meus avós, Rosa e Jorge

pelo incentivo.

#### **AGRADECIMENTOS**

Agradeço primeiramente a Deus por me capacitar, por ter me dado sabedoria e por ter colocado as pessoas certas no meu caminho.

Agradeço a meus avós maternos Jorge da Cruz e Rosa Maria Souza da Cruz por terem acreditado e investido em minha educação. Minha eterna gratidão a eles.

Agradeço a meus pais Cláudio José Batista e Rita Maria Souza da Cruz Batista por terem acreditado em mim e pela constante motivação e incentivo.

Agradeço a meus tios Jorge da Cruz e Sérgio Souza da Cruz e minha tia Sandra Maria Souza da Cruz por se preocuparem sempre comigo e por todo apoio ao longo de minha vida.

Agradeço a minha noiva Ana Karinna Rufino de Freitas por todo seu carinho, apoio e relevância em minha vida.

Agradeço aos meus amigos Rodrigo Ruas Bastos, Paulo Vitor Cunha da Silva, Jaider Xavier da Silva, Felipe Soares Ladeira que tiveram grande relevância em minha vida acadêmica e me acompanharão para sempre além da universidade.

Agradeço a professora Maria Cascão e a professora Heloisa Firmo por terem sido responsáveis por meus primeiros passos em atividades acadêmicas.

Agradeço a professora, hoje coordenadora Flávia Moll Judice por toda sua paciência, dedicação e carinho. Sem sua dedicação seria impossível a conclusão deste trabalho.

Resumo do Projeto de Graduação apresentado à Escola Politécnica/ UFRJ como parte dos requisitos necessários para a obtenção do grau de Engenheiro Civil.

# ESTUDO COMPARATIVO DE UMA PONTE COM ENTRE EIXOS DE VIGAS CONSTANTE E VARIÁVEL

#### Bruno Souza da Cruz Batista

#### Abril/2013

Orientadores: Flávia Moll de Souza Judice e Sérgio Hampshire de Carvalho Santos Curso: Engenharia Civil

O crescimento econômico que o país vive desde o início do milênio tem refletido de maneira significativa na sua infraestrutura, impulsionando a demanda por novas rodovias e ferrovias e, por conseguinte, novas pontes e viadutos. A necessidade de resultados rápidos aliada à busca incessante por economia tem levado as construtoras a buscarem alternativas que minimizem custos e encurtem prazos. Esse trabalho tem como objetivo analisar o comportamento da distribuição de esforços nas longarinas de uma ponte diminuindo o número de longarinas na presença e na ausência da transversina de meio do vão.

Palavras-chave: Viga Pré-moldada, Vão de ponte rodoviária, Concreto protendido.

Abstract of Undergraduate Project presented to POLI/UFRJ as a partial fulfillment of the requirements for the degree of Engineer.

## COMPARATIVE STUDY OF A BRIDGE WITH SPACES BETWEEN LINES OF BEAMS CONSTANT AND VARIABLE

Bruno Souza da Cruz Batista

April/2013

Advisors: Flávia Moll de Souza Judice e Sérgio Hampshire de Carvalho Santos

Course: Civil Engineering

The economic growth that the country lives since the beginning of the millennium has reflected significantly in its infrastructure, boosting demand for new roads and railways, and therefore new bridges and viaducts. The need for quick results coupled with the incessant search for savings has led the builders to seek alternatives that minimize costs and shorten deadlines. This work aims to analyze the behavior of the distribution of effort in the girders of a bridge reducing the number of stringers in the presence and absence of diaphragm the middle of the span.

# **SUMÁRIO**

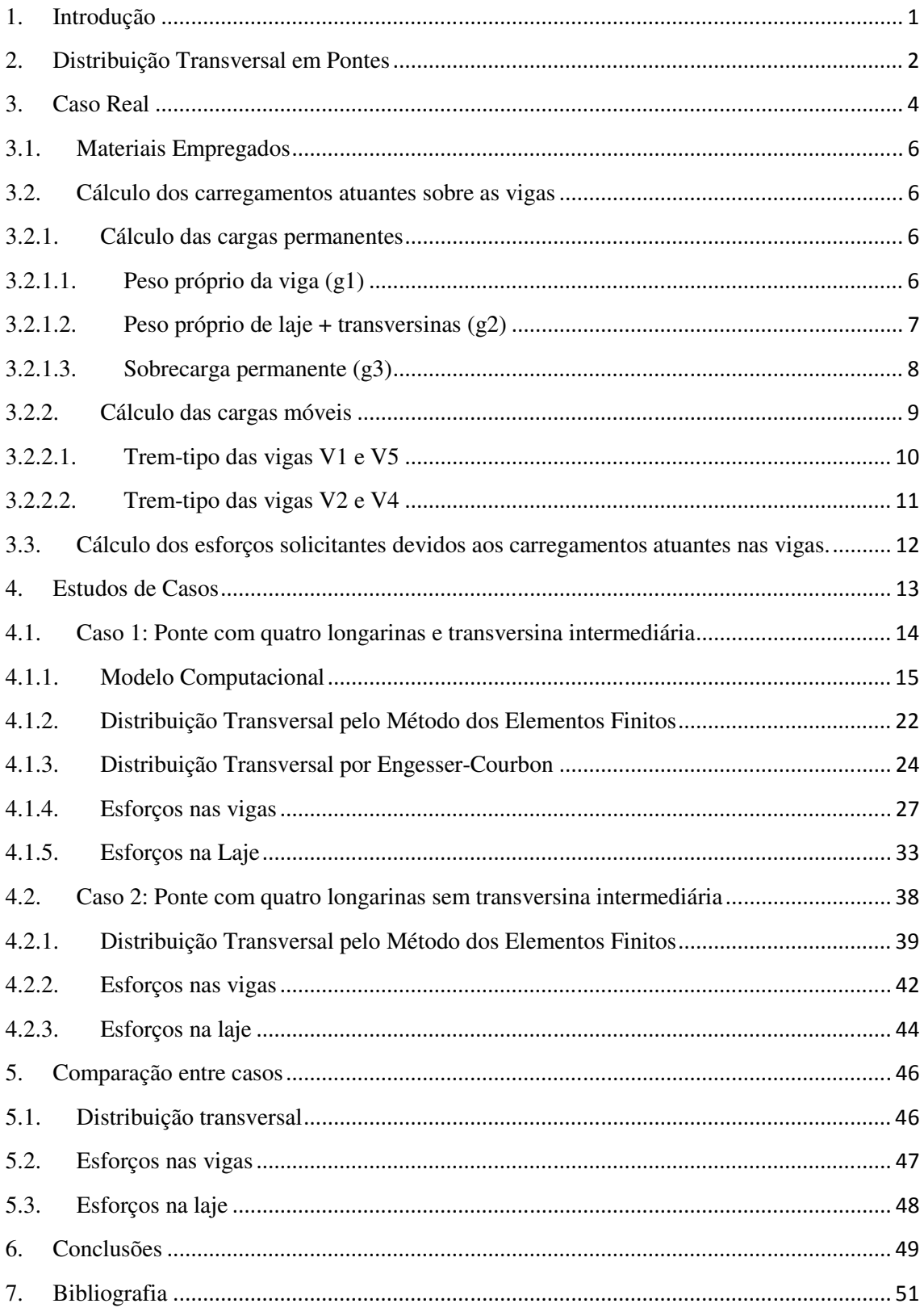

## LISTA DE FIGURAS

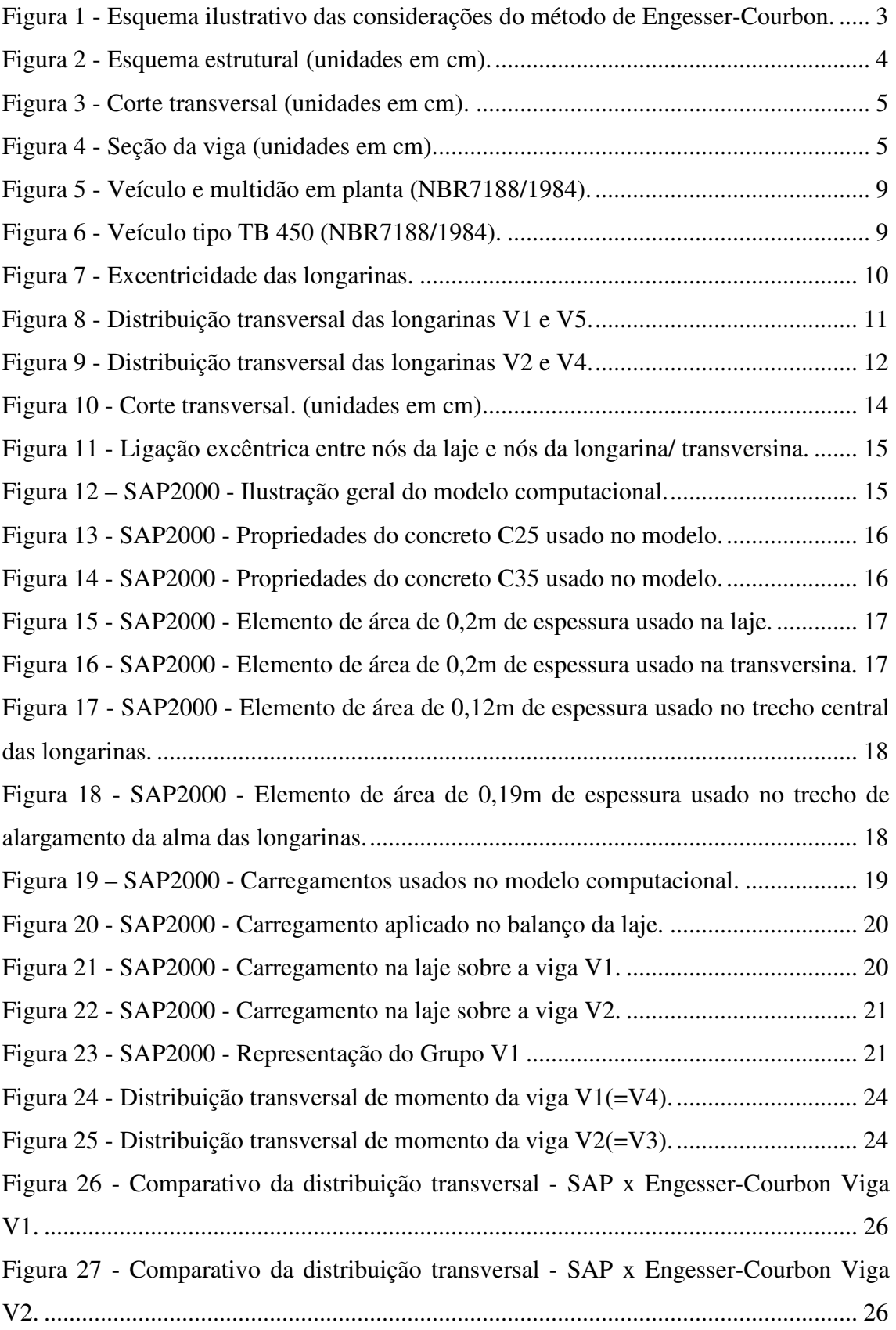

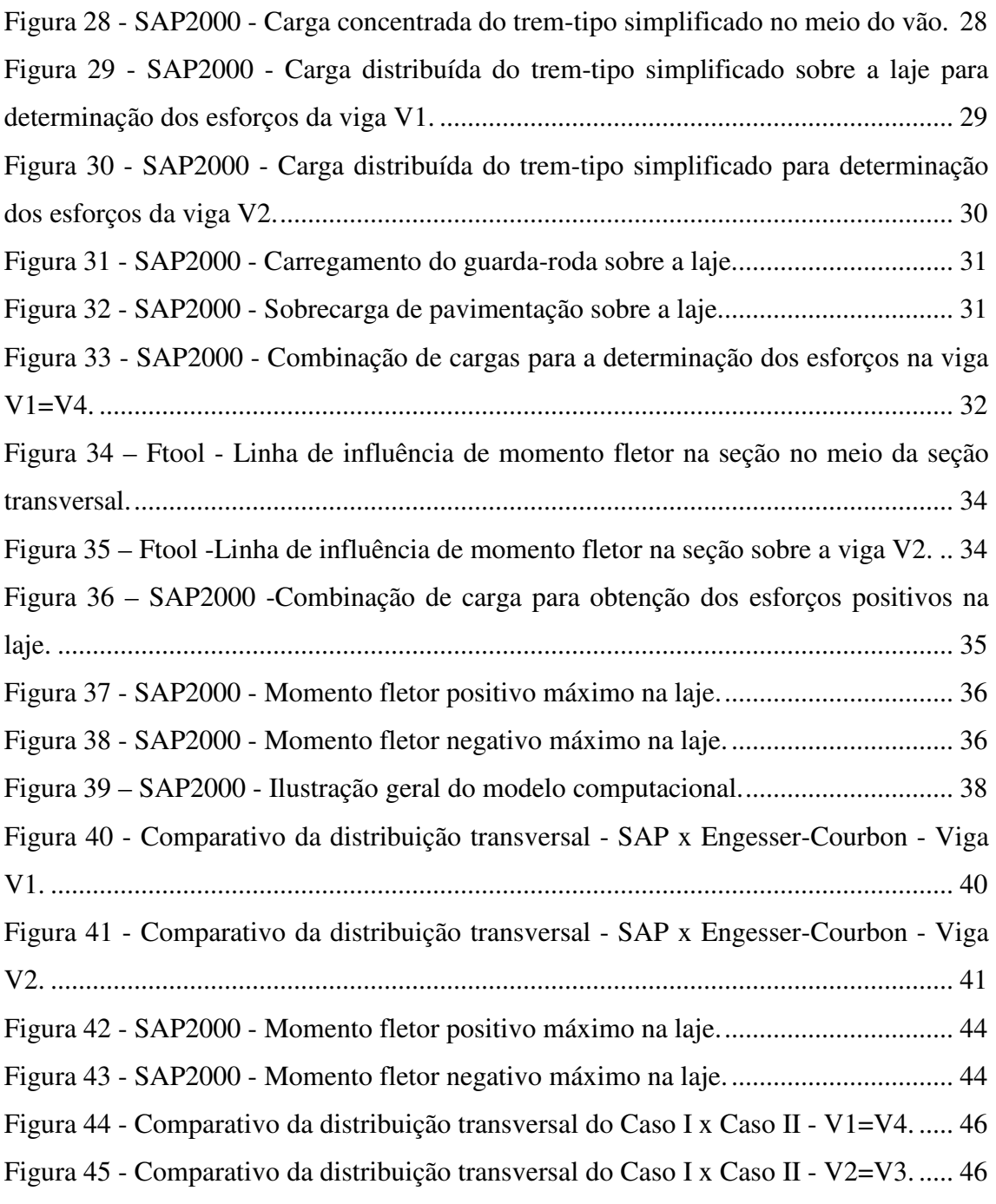

# LISTA DE TABELAS

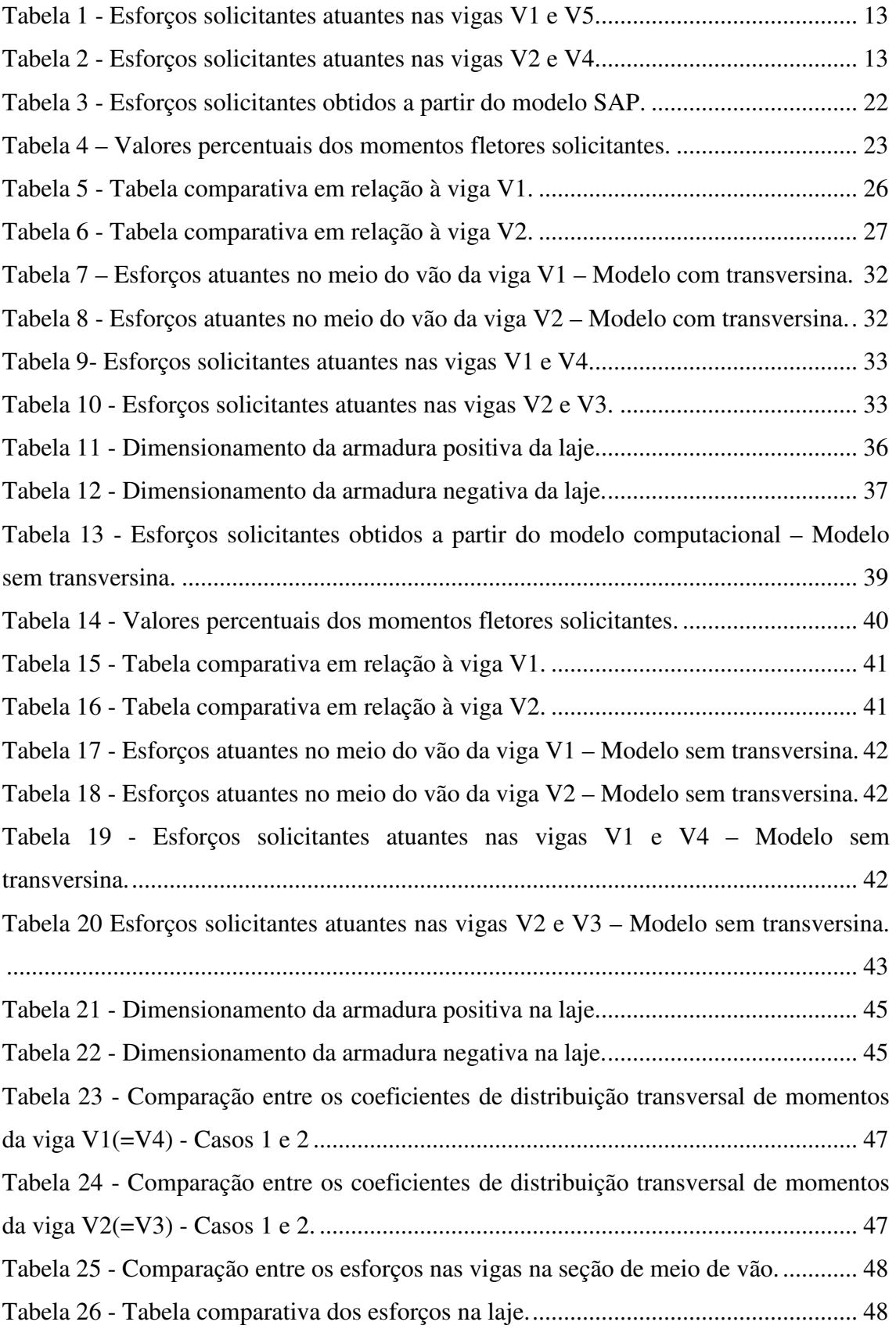

#### **1. Introdução**

O emprego de tabuleiros de vigas múltiplas é bastante difundido no Brasil, seja com o uso de vigas pré-moldadas ou, em menor escala, com a utilização de vigas e lajes pré-fabricadas.

O crescimento econômico que o país vive desde o início do milênio tem refletido de maneira significativa na sua infraestrutura, impulsionando a demanda por novas rodovias e ferrovias e, por conseguinte novas pontes e viadutos. A necessidade de resultados rápidos aliada à busca incessante por economia tem levado as construtoras a buscarem alternativas que minimizem custos e encurtem prazos.

A solução encontrada para reduzir esses fatores tem sido a eliminação das transversinas intermediárias nas superestruturas de vigas múltiplas. Do ponto de vista executivo, esses elementos são confeccionados quase "artesanalmente", requerendo mão de obra e tempo excessivos.

O questionamento que se faz então é: como se dará a distribuição transversal das cargas?

A transversina intermediária é o elemento estrutural responsável por distribuir os carregamentos que atuam sobre o tabuleiro da ponte e a sua eliminação vai requerer da laje essa responsabilidade.

Ainda com o propósito de diminuir custos, outra alternativa empregada tem sido a redução do número de longarinas na seção transversal da ponte com a redistribuição dessas vigas principais utilizando-se entre-eixos variáveis. Os métodos de distribuição de cargas mais conhecidos no meio técnico não levam em conta diferentes entre eixos de longarinas e, portanto, sua análise requer o uso de métodos mais sofisticados para uma adequada avaliação, tal como o Método dos Elementos Finitos.

Frente a esta realidade, o trabalho aqui proposto tem como objetivo comparar uma ponte real com cinco longarinas igualmente espaçadas e transversina de meio de vão com dois casos alternativos: a) ponte com quatro vigas com entre eixo variável e transversina intermediária; b) ponte com quatro vigas com entre eixo variável sem transversina intermediária.

Os resultados são avaliados em termos de esforços solicitantes nas longarinas e nas lajes. Com isso, espera-se contribuir com um estudo de caso real que apresenta uma visão atual do assunto aqui envolvido.

#### **2. Distribuição Transversal em Pontes**

A distribuição transversal de cargas em tabuleiros de vigas múltiplas tem a finalidade de determinar a parcela da carga acidental total sobre a laje que solicita cada viga da seção transversal. Os métodos de análise de distribuição transversal se dividem em dois, os descontínuos e os contínuos. Dentre os métodos descontínuos (análise como grelha), destacam-se os métodos de Engesser-Courbon, Homberg/Weinmeister, Figueiredo Ferraz, Leonhardt e a análise em programas computacionais para estruturas reticulares. Dentre os contínuos (análise como laje ortotrópica), destacam-se os métodos de Guyon-Massonnet, programas computacionais para estruturas prismáticas laminares e programas computacionais com o emprego do Método dos Elementos Finitos (JUDICE et al, 2010).

#### **2.1.Distribuição por Engesser-Courbon**

Em 1940, Courbon desenvolveu o método dos coeficientes de distribuição transversal para grelhas constituídas por transversinas com rigidez infinita (SAN MARTIN, 1981). Este método também é atribuído a Engesser, sendo assim conhecido como "Método de Engesser-Courbon".

Além das hipóteses básicas relativas à Teoria das Estruturas (comportamento linear elástico, pequenos deslocamentos, seções planas, Princípio de Saint-Venant), foram consideradas ainda as abaixo descritas:

a) As longarinas são paralelas, ligadas entre si perpendicularmente por transversinas e possuem inércia constante;

b) As transversinas estão simplesmente apoiadas nas longarinas e admite-se que estas possuem rigidez infinita à flexão, desprezando-se suas deformações em relação às deformações das longarinas;

c) Desprezam-se os efeitos de torção.

 Assim, com base nestas hipóteses, as transversinas comportam-se como barras rígidas, permanecendo com seus eixos retilíneos após a deformação do conjunto, como ilustrado na Figura 1.

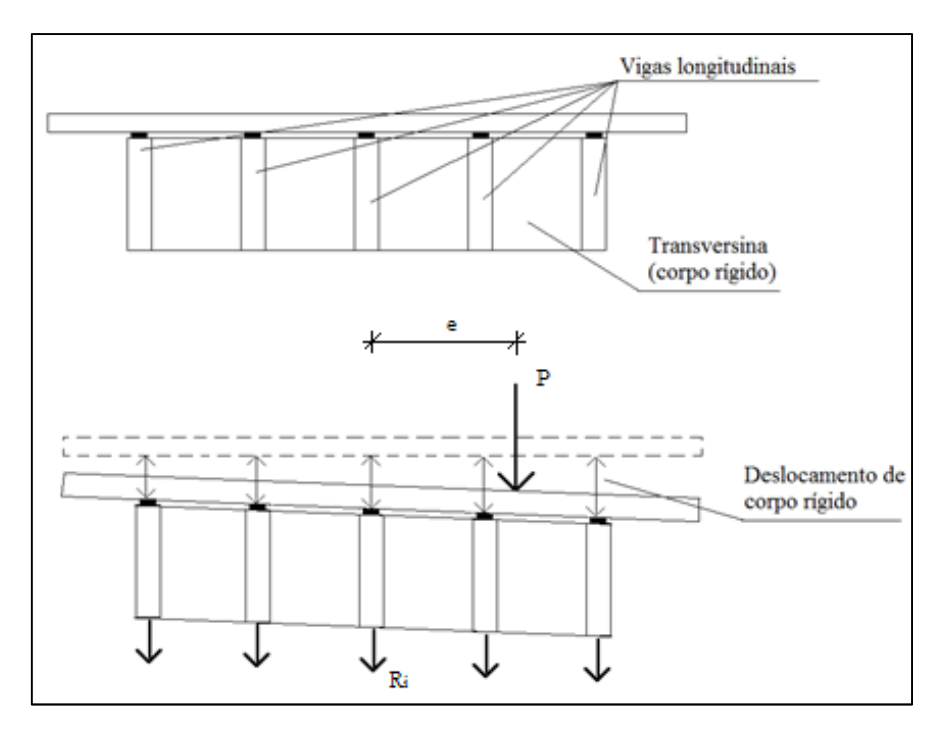

**Figura 1 - Esquema ilustrativo das considerações do método de Engesser-Courbon.** 

Devido à simplicidade de sua aplicação, o método de Engesser-Courbon é o mais difundido no meio técnico.

A expressão que define a parcela de carga (coeficiente de distribuição) de cada viga é dada pela Eq. (1):

$$
Ri = \frac{P}{n} + \frac{P \cdot e \cdot x i}{\sum x i^2}
$$
 (1)

onde:

Ri é a parcela de carga da viga longitudinal i;

P é a carga total;

e é a excentricidade da carga;

n é o número de longarinas;

Xi é a distância da viga i em relação ao eixo de simetria da seção transversal.

#### **2.2.Distribuição pelo Método dos Elementos Finitos**

O Método dos Elementos Finitos para análise de estruturas ganhou projeção internacional a partir de 1950.

Segundo Vaz (2011), enquanto a análise matricial de estruturas reticuladas sistematizou o método clássico dos deslocamentos e unificou a metodologia para a análise de diferentes tipos de estruturas reticuladas, o Método dos Elementos Finitos foi mais além, podendo ser usado para formular tanto problemas de análise de estruturas reticuladas, como estruturas contínuas bi e tridimensionais.

#### **3. Caso Real**

A ponte rodoviária sobre o Rio Maricota é constituída de cinco vigas préfabricadas protendidas com 1,4 m de altura, igualmente espaçadas de 1,7 m, que vencem um vão de 24,0m. A seção transversal apresenta 9,0 m de largura, com espessura de laje de 0,18 m, passeios laterais de 0,85m e barreiras contra impacto de veículos nas extremidades. Nas seções de apoio e no meio do vão são empregadas transversinas com 0,20m de espessura.

As Figuras 2 e 3 ilustram o esquema estrutural e o corte transversal da ponte.

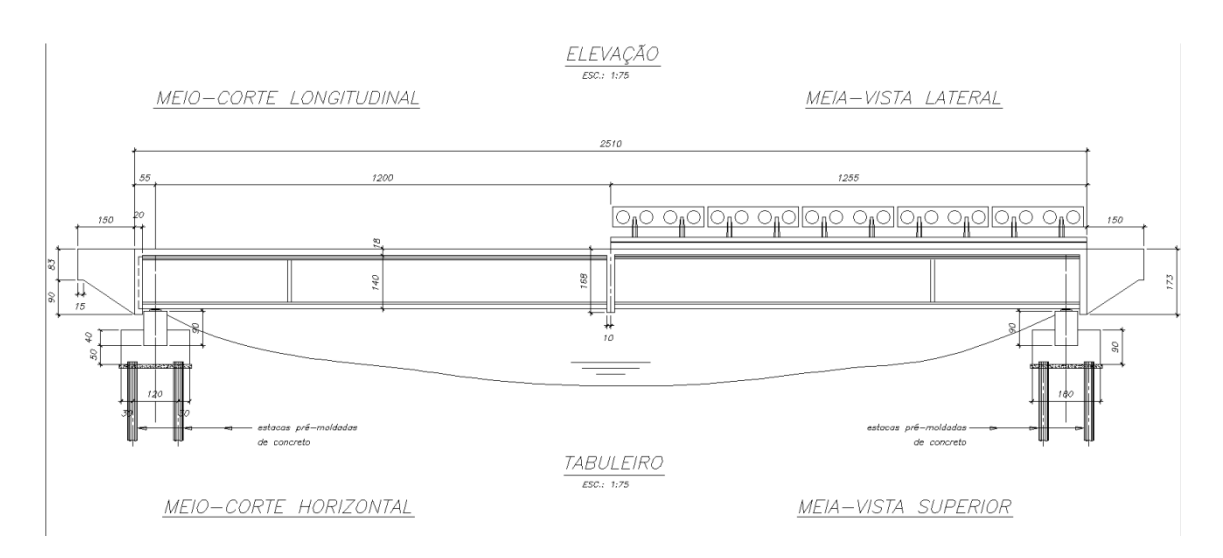

**Figura 2 - Esquema estrutural (unidades em cm).** 

#### CORTE TRANSVERSAL

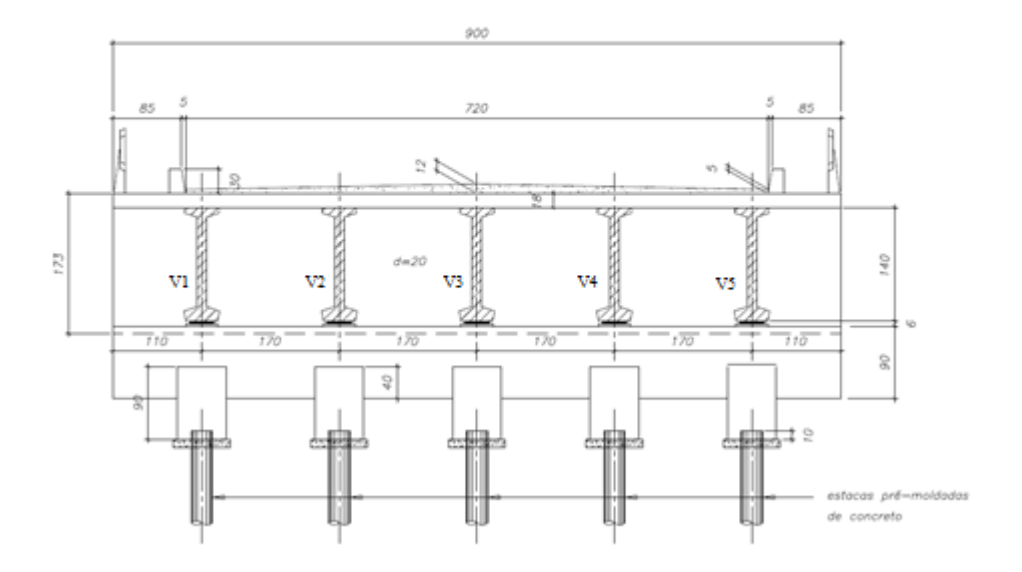

**Figura 3 - Corte transversal (unidades em cm).** 

A Figura 4 mostra a seção transversal das vigas pré-fabricadas protendidas que compõem a superestrutura da ponte.

SEÇÃO DA VIGA

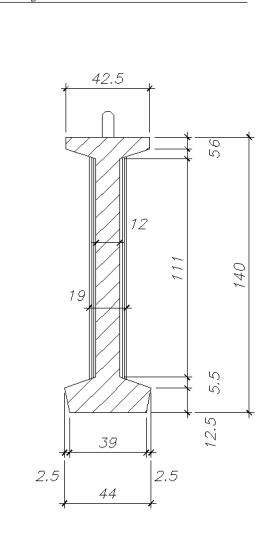

**Figura 4 - Seção da viga (unidades em cm).** 

#### **3.1. Materiais Empregados**

Para os casos estudados neste trabalho, foi empregado o concreto C25 na laje e nas transversinas. Nas longarinas foi empregado o concreto C35.

Para as armaduras principais das vigas empregou-se o CP190 RB de 12,7 mm e para as armaduras da laje o aço CA-50.

#### **3.2. Cálculo dos carregamentos atuantes sobre as vigas**

Os cálculos apresentados neste item foram extraídos da memória de cálculo da Ponte sobre o Rio Maricota e servem de base comparativa para o desenvolvimento do estudo aqui apresentado.

#### **3.2.1. Cálculo das cargas permanentes**

#### **3.2.1.1. Peso próprio da viga (g1)**

Carga distribuída Seção alargada:  $g1 = 0.31818 \times 25.0 = 7.95 \, kN/m$ Seção corrente:  $g1 = 0.23960 \times 25.0 = 5.99 \, kN/m$ 

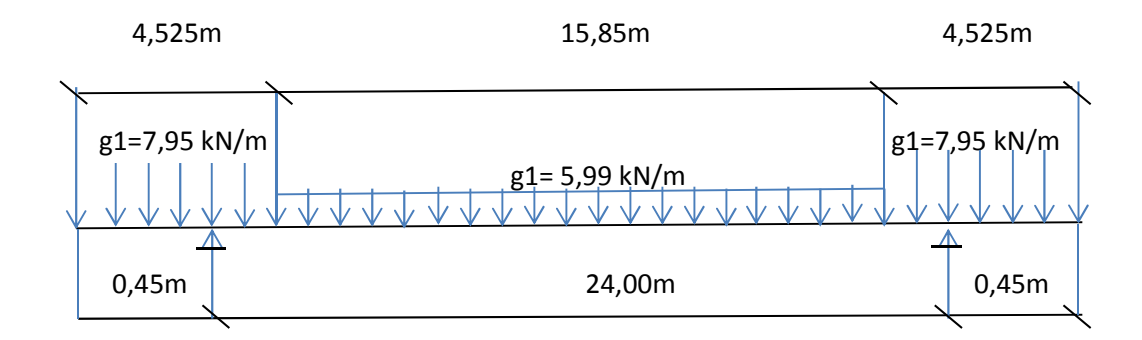

Resumo do carregamento g1

#### **3.2.1.2. Peso próprio de laje + transversinas (g2)**

# **a) Vigas V1 e V5**  Carga distribuída  $g2 = (1,10 + \frac{1,70}{2}) \times 0,18 \times 25,0 = 8,77 \text{ kN/m}$ Cargas concentradas Cortina =  $\left(1,10+\frac{1,70}{2}\right)$  x 1,73 x 0,20 x 25,0 = 16,9 kN Abas =  $(0.83 \times 0.15 + (0.83 + 1.73) \times \frac{1.35}{2})$  $\frac{1}{2}$  x 0,225 x 25,0 = 10,4 kN Transversina =  $(0.40 + \frac{1.70}{2})$  x 1,68 x 0,20 x 25,0 = 10,5 kN

#### Resumo do carregamento g2

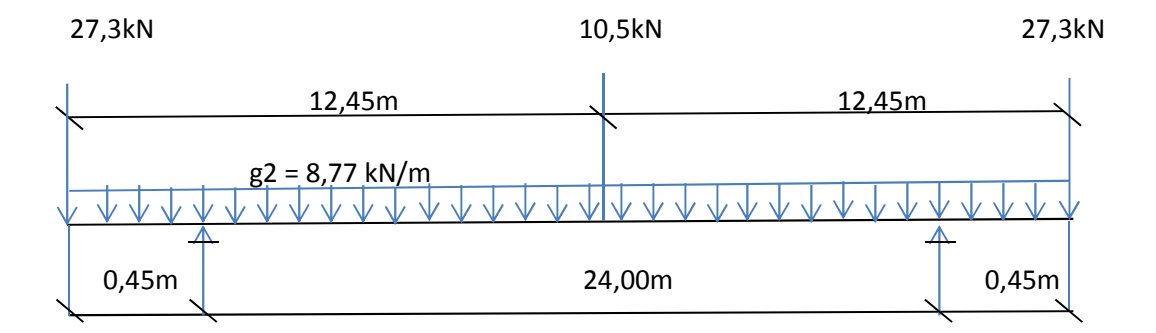

## **b) Vigas V2 a V4**

Carga distribuída

 $g2 = \left(\frac{1,70}{2} + \frac{1,70}{2}\right)$  $\frac{\mu}{2}$ ) x 0,18 x 25,0 = 7,65 kN/m Cargas concentradas Cortina =  $\left(\frac{1,70}{2} + \frac{1,70}{2}\right)$  $\left(\frac{12}{2}\right)$  x 1,73 x 0,20 x 25,0 = 14,7 kN Transversina =  $\left(\frac{1,70}{2} + \frac{1,70}{2}\right)$  $\left(\frac{1}{2}\right)$  x 1,68 x 0,20 x 25,0 = 14,3 kN

#### Resumo do carregamento g2

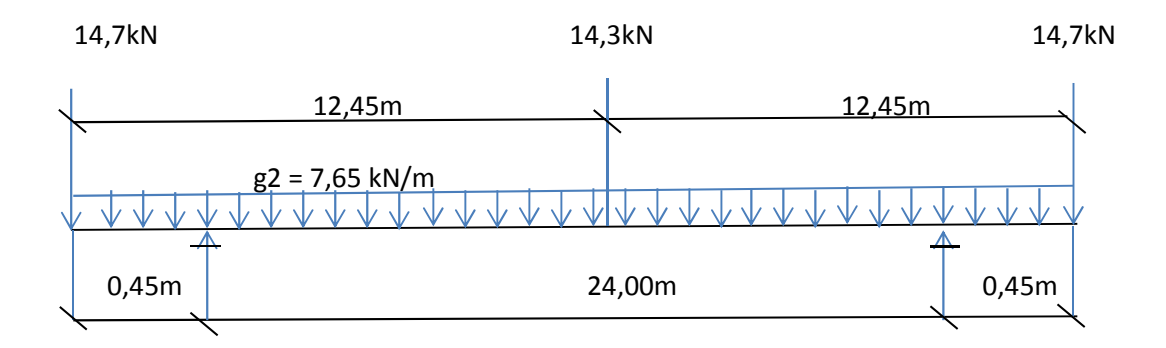

**3.2.1.3. Sobrecarga permanente (g3)** 

# **a) Vigas V1 e V5**  Carga distribuída Guarda – corpo =  $0.92 \, kN/m$ Passeio =  $(0,15 + 0,20) x \frac{0.3}{2}$  $\frac{\pi}{2}$  x 25,0 = 1,31 kN/m Pavimentação =  $\left(1{,}10+\frac{1{,}70}{2}-0{,}9\right)$  x 0,085 x 24,0 = 2,14 kN/m

 $g3 = 4.37 kN/m$ 

Resumo do carregamento g3

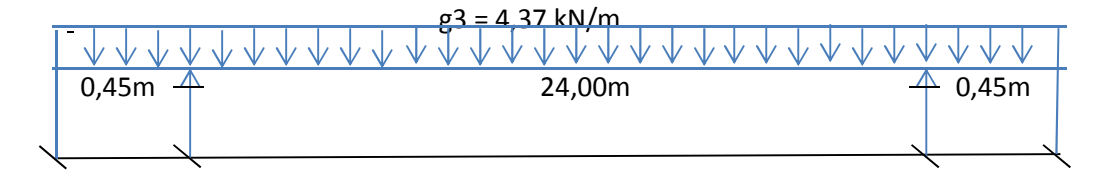

**b) Vigas V2 a V4** 

Carga distribuída

$$
g3 = \left(\frac{1,70}{2} + \frac{1,70}{2}\right) x0,085 x 24,0 = 3,47 kN/m
$$

Resumo do carregamento g3

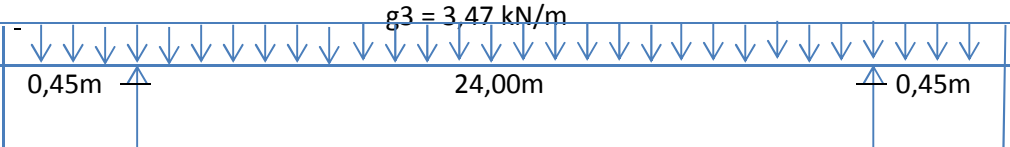

#### **3.2.2. Cálculo das cargas móveis**

Para o cálculo da carga móvel atuante nas vigas, considerou-se o trem-tipo TB-450 kN da NBR-7188/1984, como ilustram as Figuras 5 e 6, majorado do coeficiente de impacto dado no item 7.2.1.2 da NBR7187. A distribuição transversal desta carga foi realizada segundo o método de Engesser-Courbon.

Coeficiente de impacto: Balanço:  $\varphi = 1,40 - 0,007 \times (2 \times 0,45) = 1,394$ Vão:  $\varphi = 1,40 - 0,007 \times 24,00 = 1,232$ 

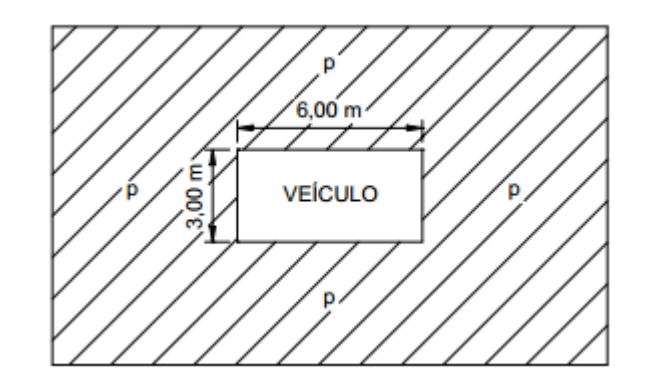

**Figura 5 - Veículo e multidão em planta (NBR7188/1984).** 

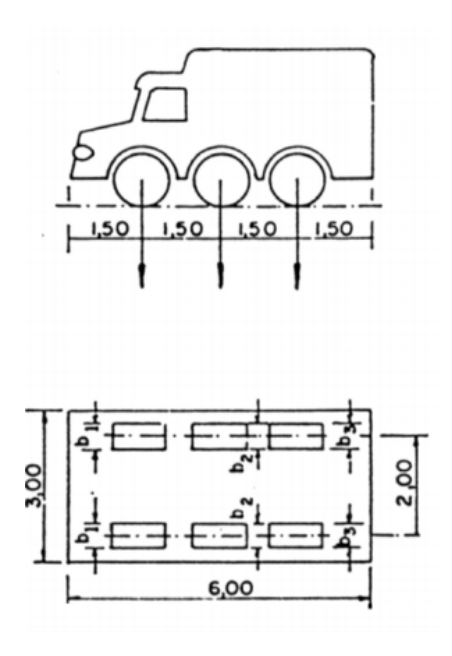

**Figura 6 - Veículo tipo TB 450 (NBR7188/1984).** 

Para fim de cálculo, empregou-se o trem-tipo simplificado com as cargas concentradas das rodas de 60 kN e a carga distribuída de multidão de 5,0 kN/m².

A Figura 7 ilustra a excentricidades das vigas de V1 a V5 usadas para o cálculo da distribuição transversal por Engesser-Courbon.

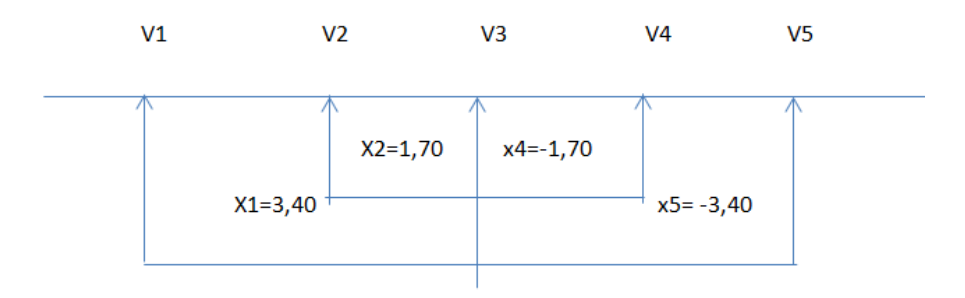

**Figura 7 - Excentricidade das longarinas.** 

$$
\sum x_i^2 = \sum (3,4)^2 + (1,7)^2 + (-1,7)^2 + (-3,4)^2 = 28,90
$$

**3.2.2.1. Trem-tipo das vigas V1 e V5** 

$$
r_1 = \frac{1}{5} + \frac{3,40 \times 3,40}{28,90} = 0,600
$$
  

$$
r_2 = \frac{1}{5} + \frac{3,40 \times 1,70}{28,90} = 0,400
$$
  

$$
r_3 = \frac{1}{5} - \frac{3,40 \times 0,00}{28,90} = 0,200
$$
  

$$
r_4 = \frac{1}{5} - \frac{3,40 \times 1,70}{28,90} = 0,000
$$
  

$$
r_5 = \frac{1}{5} - \frac{3,40 \times 3,40}{28,90} = -0,200
$$

As Figuras 8 e 9 mostram a distribuição transversal das vigas V1(=V5) e V2(=V4), respectivamente.

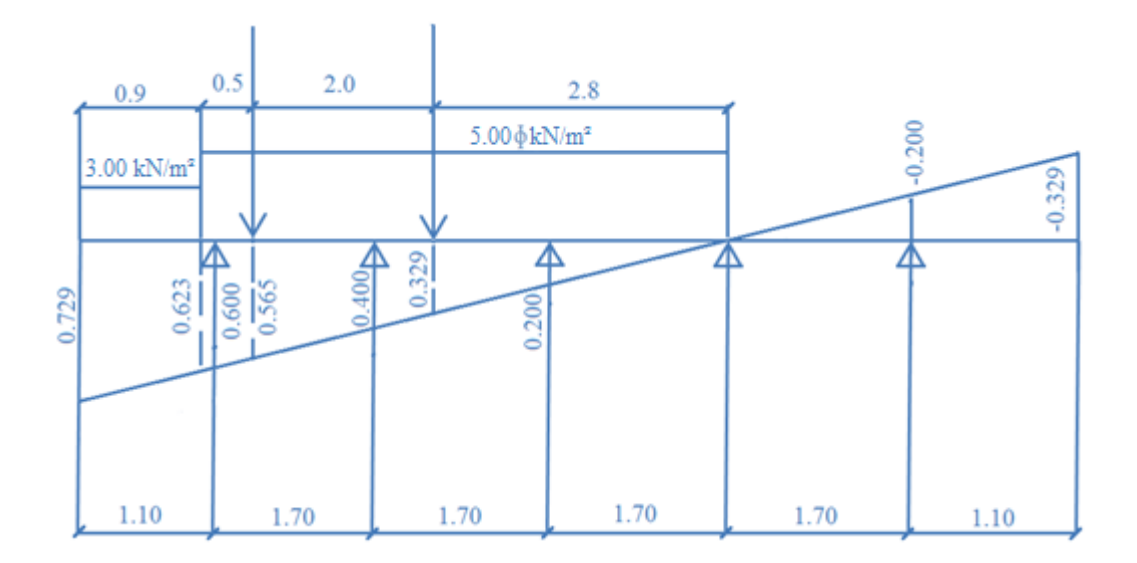

**Figura 8 - Distribuição transversal das longarinas V1 e V5.** 

$$
p = (0,729 + 0,623) x \frac{0,90}{2} x 3,00 + \frac{0,623 + 5,30}{2} x 5,00\varphi = 1,83 + 8,25\varphi \text{ kN/m}
$$
  

$$
P = (0,565 + 0,329) x 60,0\varphi = 53,6\varphi \text{ kN}
$$

## **3.2.2.2. Trem-tipo das vigas V2 e V4**

$$
r_1 = \frac{1}{5} + \frac{1,70 \times 3,40}{28,90} = 0,400
$$
  
\n
$$
r_2 = \frac{1}{5} + \frac{1,70 \times 1,70}{28,90} = 0,300
$$
  
\n
$$
r_3 = \frac{1}{5} - \frac{1,70 \times 0,00}{28,90} = 0,200
$$
  
\n
$$
r_4 = \frac{1}{5} - \frac{1,70 \times 1,70}{28,90} = 0,100
$$
  
\n
$$
r_5 = \frac{1}{5} - \frac{1,70 \times 3,40}{28,90} = 0,000
$$

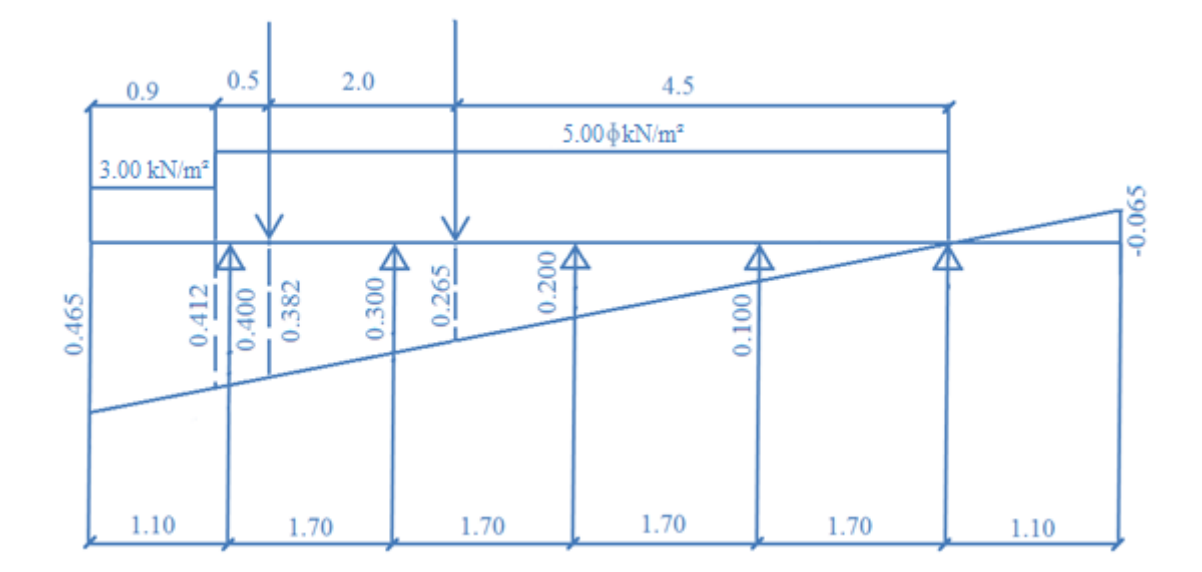

**Figura 9 - Distribuição transversal das longarinas V2 e V4.** 

 $p = (0.465 + 0.412) x \frac{0.90}{2}$  $\frac{190}{2}x$  3,00 +  $\frac{0.412 + 7.00}{2}$  x 5,00 $\varphi = 1.18 + 7.21\varphi$  kN/m  $P = (0,382 + 0,265) x 60,0\varphi = 38,8\varphi$  kN

# **3.3. Cálculo dos esforços solicitantes devidos aos carregamentos atuantes nas vigas.**

Com base nos carregamentos definidos no item 3.2, foram obtidos os esforços solicitantes nas longarinas V1 a V5, nas seções de dimensionamento (décimos de vão).

Para obtenção dos esforços devidos à caga móvel, empregou-se o programa VIGACON do prof. Ernani Diaz (UFRJ).

As Tabelas 1 e 2 apresentam os esforços cortantes e momentos fletores nas vigas V1 a V5 devidos aos carregamentos g1, g2, g3 e p.

| Seção          |          |          | Esforço Cortante(kN) |             |             | Momento fletor(kNm) |          |          |             |             |
|----------------|----------|----------|----------------------|-------------|-------------|---------------------|----------|----------|-------------|-------------|
|                | $V_{g1}$ | $V_{g2}$ | $V_{g3}$             | $V_{p,min}$ | $V_{p,max}$ | $M_{g1}$            | $M_{g2}$ | $M_{g3}$ | $M_{p,min}$ | $M_{p,max}$ |
| $S_{bal}$      | 0,00     | $-27,30$ | 0,00                 | 0,00        | 0,00        | 0,00                | 0,00     | 0,00     | 0,00        | 0,00        |
| $S_{0esq}$     | $-3,60$  | $-31,20$ | $-2,00$              | $-80,80$    | 0,00        | $-0,80$             | $-13,20$ | $-0,40$  | $-27,20$    | 0,00        |
| $S_{0dir}$     | 79,90    | 110,50   | 52,40                | $-1,10$     | 329,30      | $-0,80$             | $-13,20$ | $-0,40$  | $-27,20$    | 0,00        |
| S <sub>1</sub> | 60,80    | 89,40    | 42,00                | $-10,30$    | 282,10      | 168.00              | 226,80   | 112,80   | $-24.90$    | 708,10      |
| $S_2$          | 43,10    | 68,40    | 31,50                | $-32,60$    | 237,90      | 291,50              | 416,20   | 200,90   | $-22,30$    | 1252,70     |
| $S_3$          | 28,80    | 47,30    | 21,00                | $-59,60$    | 196,50      | 377,70              | 555,00   | 263,90   | $-19,70$    | 1634,40     |
| $S_4$          | 14,40    | 26,30    | 10,50                | $-89,50$    | 157,90      | 429,50              | 643,40   | 301,60   | $-17,10$    | 1870,40     |
| $S_5$          | 0,00     | $-5,30$  | 0,00                 | $-122,30$   | 122,30      | 446,80              | 681,30   | 314,20   | $-14,50$    | 1951,50     |

**Tabela 1 - Esforços solicitantes atuantes nas vigas V1 e V5.** 

**Tabela 2 - Esforços solicitantes atuantes nas vigas V2 e V4.** 

| Seção                   |          |          | Esforço Cortante(kN) |             |             | Momento fletor(kNm) |          |          |             |             |
|-------------------------|----------|----------|----------------------|-------------|-------------|---------------------|----------|----------|-------------|-------------|
|                         | $V_{g1}$ | $V_{g2}$ | $V_{g3}$             | $V_{p,min}$ | $v_{p,max}$ | $M_{g1}$            | $M_{g2}$ | $M_{q3}$ | $M_{p,min}$ | $M_{p,max}$ |
| $S_{bal}$               | 0,00     | $-14,70$ | 0,00                 | 0,00        | 0,00        | 0,00                | 0,00     | 0,00     | 0,00        | 0,00        |
| $S_{0 \underline{es}q}$ | $-3,60$  | $-18,10$ | $-1,60$              | $-59,20$    | 0,00        | $-0,80$             | 7,40     | $-0,40$  | $-20,10$    | 0,00        |
| $S_{0dir}$              | 79,90    | 99,00    | 41,60                | $-0.80$     | 225,00      | $-0.80$             | 7,40     | $-0,40$  | $-20,20$    | 0,00        |
| S <sub>1</sub>          | 60,80    | 80,60    | 33,30                | $-7,60$     | 217,70      | 168,00              | 208,10   | 89,60    | 18,20       | 548,40      |
| $S_2$                   | 43,10    | 62,20    | 25,00                | $-24,30$    | 182,80      | 291,50              | 379,40   | 159,60   | $-16,30$    | 970,40      |
| $S_3$                   | 28,80    | 43,90    | 16,70                | $-44,70$    | 150,30      | 377,70              | 506,80   | 209,50   | $-14,40$    | 1266,60     |
| $S_4$                   | 14,40    | 25,50    | 8,30                 | $-67,50$    | 120,30      | 429,50              | 590,00   | 239,50   | $-12,50$    | 1449,40     |
| $S_{\overline{5}}$      | 0,00     | $-7,20$  | 0,00                 | $-92,70$    | 92,70       | 446,80              | 629,20   | 249,50   | $-10,60$    | 1512,10     |

#### **4. Estudos de Casos**

Para fins comparativos com a ponte real apresentada no item 3, são estudados neste capítulo duas alternativas empregando-se quatro vigas na seção transversal e entre eixos variável. O primeiro caso é com transversina intermediária e, o segundo, sem transversina intermediária.

A distribuição das vigas na seção transversal foi feita por tentativas, com o propósito de alcançar esforços solicitantes (momentos fletores) semelhantes nas longarinas pré-fabricadas, e, consequentemente, mesma armadura ativa nas vigas que são executadas em pistas de protensão, otimizando, com isso, a seção transversal do tabuleiro.

#### **4.1. Caso 1: Ponte com quatro longarinas e transversina intermediária**

A distribuição transversal das longarinas na seção transversal da ponte constituída por quatro vigas e transversina central é ilustrada na Figura 13. Comparando-se com a ponte de cinco vigas, a espessura da laje do tabuleiro constituído por quatro vigas foi aumentada para 0,20m, em função do aumento da distância entre eixos de vigas. A espessura das transversinas foi mantida em 0,20m, bem como as características geométricas das vigas principais na Figura 4.

Com relação aos materiais, tal como na ponte real, empregou-se concreto com resistência à compressão característica de 35 MPa para as longarinas e 25 MPa para lajes e transversinas.

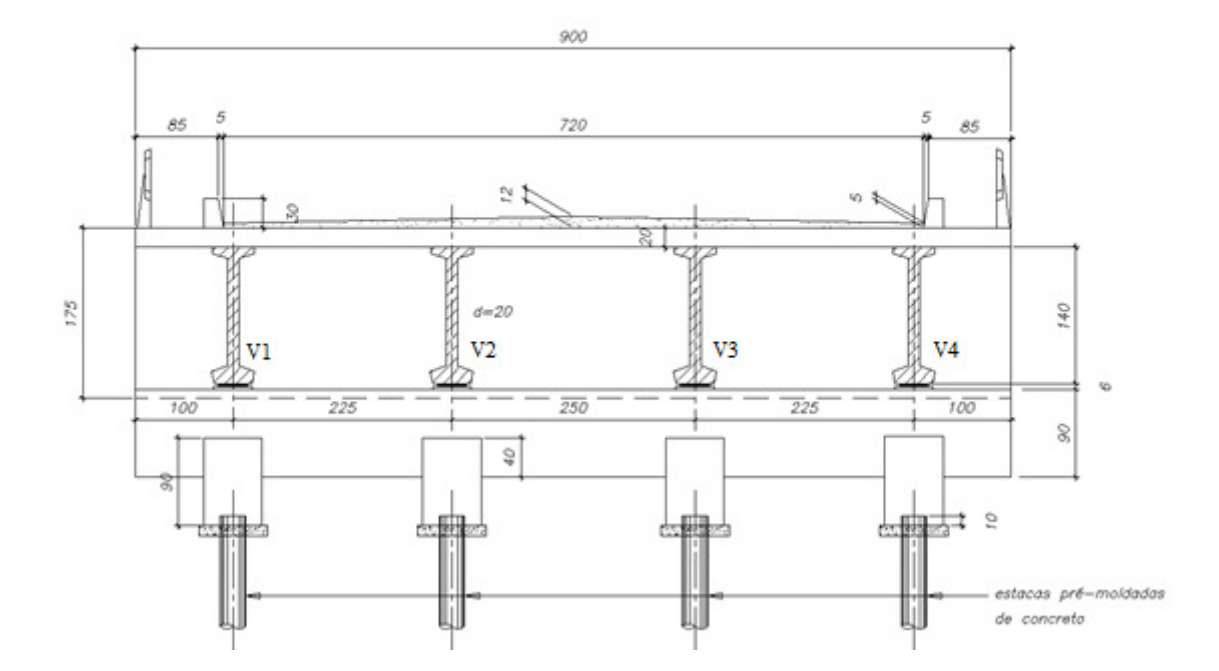

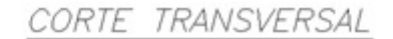

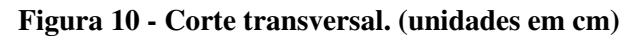

#### **4.1.1. Modelo Computacional**

Para a modelagem da superestrutura da ponte foi utilizado o "software" SAP2000 versão 14.2.0 Advanced. As lajes, vigas e transversinas foram modeladas como elementos de casca. Para representar a ligação entre laje e vigas foram empregados elementos rígidos de barras com 0,10m de altura correspondente à distância entre o plano médio da laje e o topo da viga, de modo garantir a consolidação entre os dois elementos, conferindo uma relação de nó-mestre nó-escravo, tal como mostra a Figura 11.

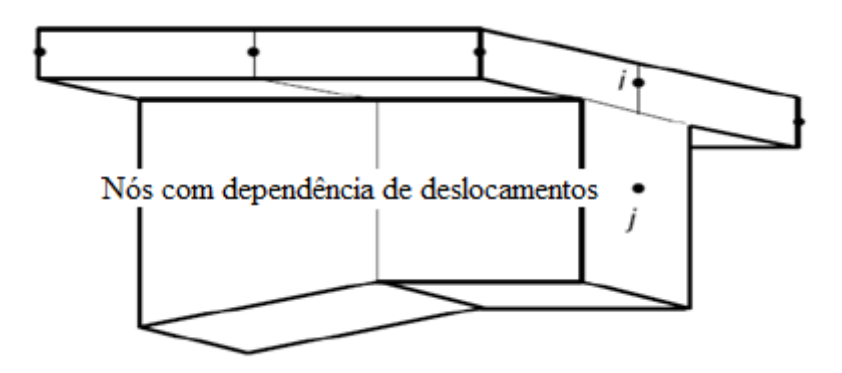

**Figura 11 - Ligação excêntrica entre nós da laje e nós da longarina/ transversina.** 

A Figura 12 mostra uma vista geral do modelo computacional do caso estudado.

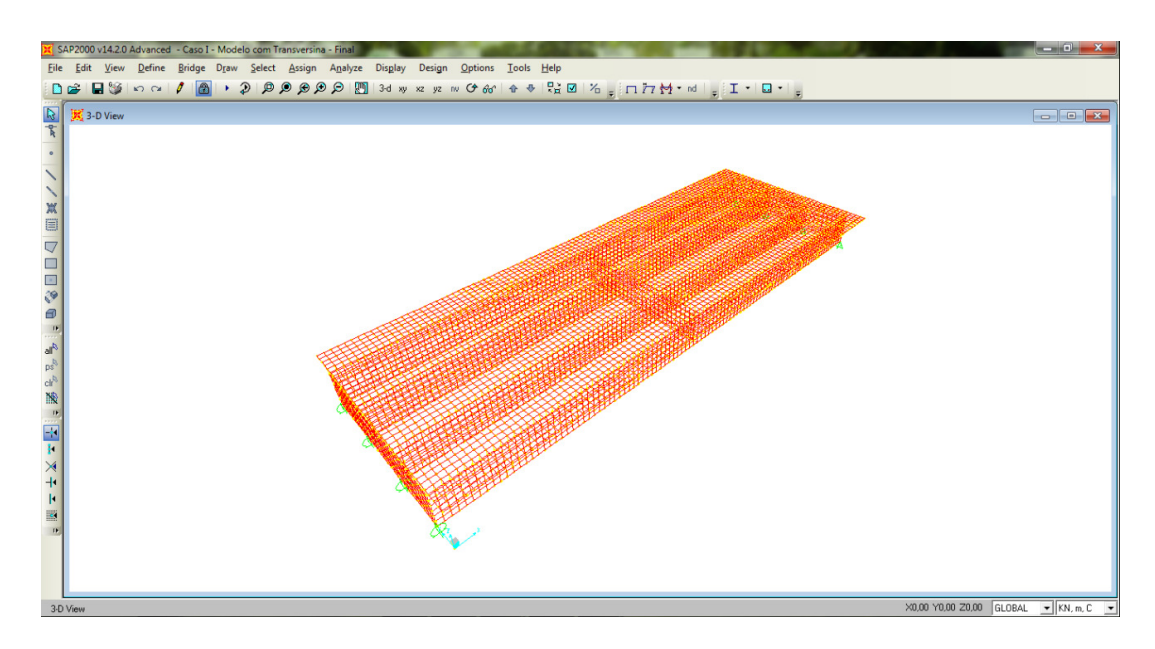

**Figura 12 – SAP2000 - Ilustração geral do modelo computacional.** 

Para a modelagem da estrutura foram definidas as propriedades do material, tal como mostram as Figuras 13 e 14.

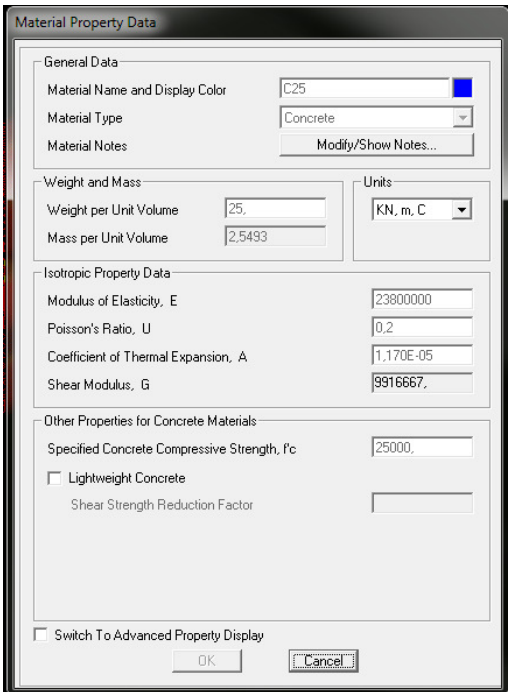

**Figura 13 - SAP2000 - Propriedades do concreto C25 usado no modelo.** 

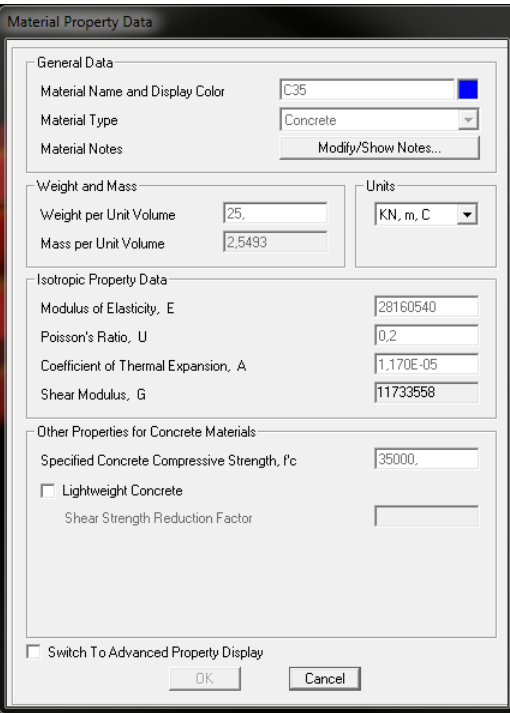

**Figura 14 - SAP2000 - Propriedades do concreto C35 usado no modelo.** 

As propriedades geométricas dos elementos estruturais foram definidas por meio de quatro tipos diferentes de elementos de área, tal como indicado nas Figuras 15 a 18.

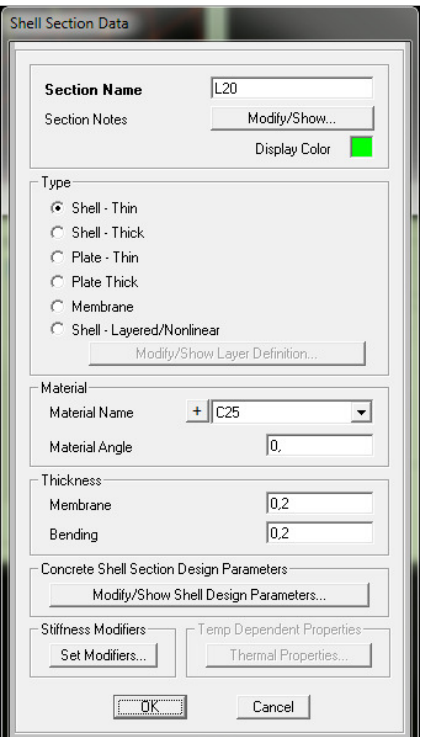

**Figura 15 - SAP2000 - Elemento de área de 0,2m de espessura usado na laje.** 

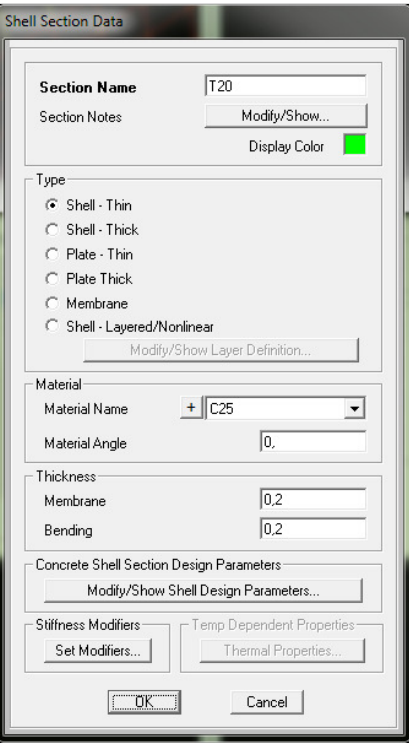

**Figura 16 - SAP2000 - Elemento de área de 0,2m de espessura usado na transversina.** 

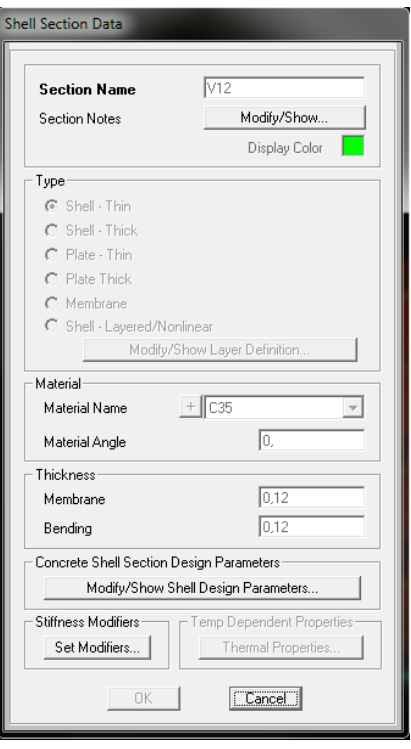

**Figura 17 - SAP2000 - Elemento de área de 0,12m de espessura usado no trecho central** 

**das longarinas.** 

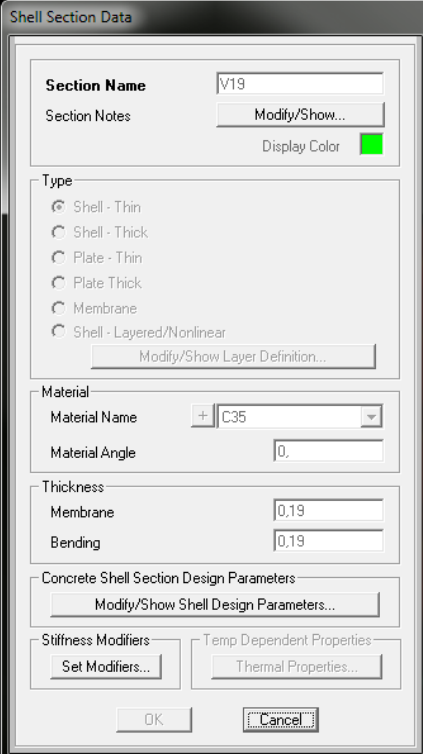

**Figura 18 - SAP2000 - Elemento de área de 0,19m de espessura usado no trecho de alargamento da alma das longarinas.** 

O peso próprio da estrutura foi considerado automaticamente pelo modelo através do "software" utilizado.

 Para obtenção da distribuição transversal dos momentos fletores, foram posicionadas cargas linearmente distribuídas de 1 kN/m sobre o tabuleiro da ponte em seus balanços e sobre cada uma de suas longarinas. A representação da carga distribuída na malha de elementos finitos (0,25 x 0,25 m) foi feita por meio de cargas pontuais aplicadas nos nós de 0,25 kN. Nos nós de extremidade, foram aplicadas cargas de 0,125 kN.

A nomenclatura dos carregamentos utilizados é ilustrada na Figura 19 e refere-se à posição da carga sobre o tabuleiro, como por exemplo: Carga\_Bal 1 (carga unitária distribuída sobre o balanço 1 – esquerdo); Carga\_V1 (Carga unitária distribuída sobre a viga V1), e assim sucessivamente.

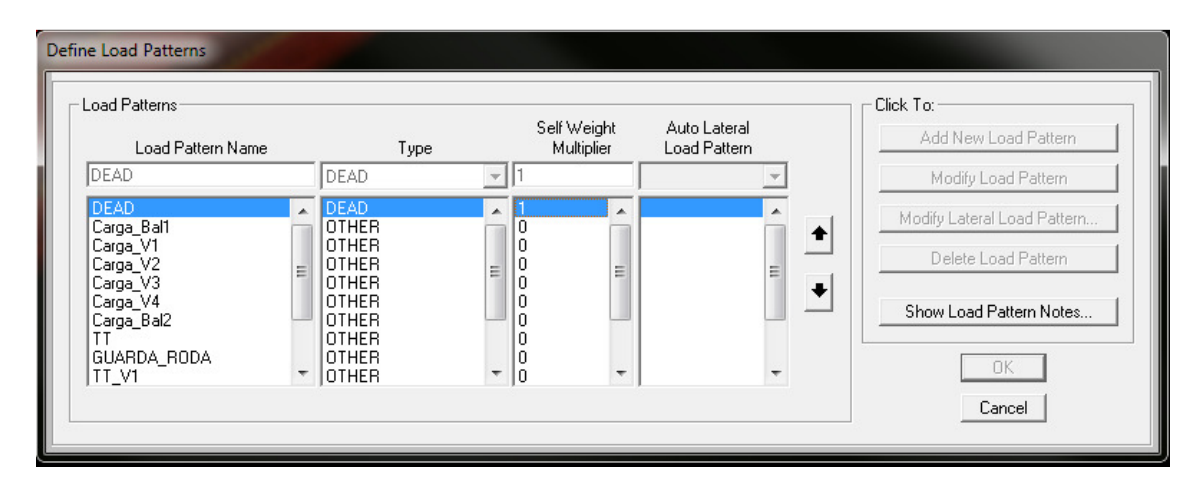

**Figura 19 – SAP2000 - Carregamentos usados no modelo computacional.** 

As Figuras 20 a 22 ilustram o carregamento distribuído atuante sobre o balanço esquerdo, a viga V1 e a viga V2, respectivamente.

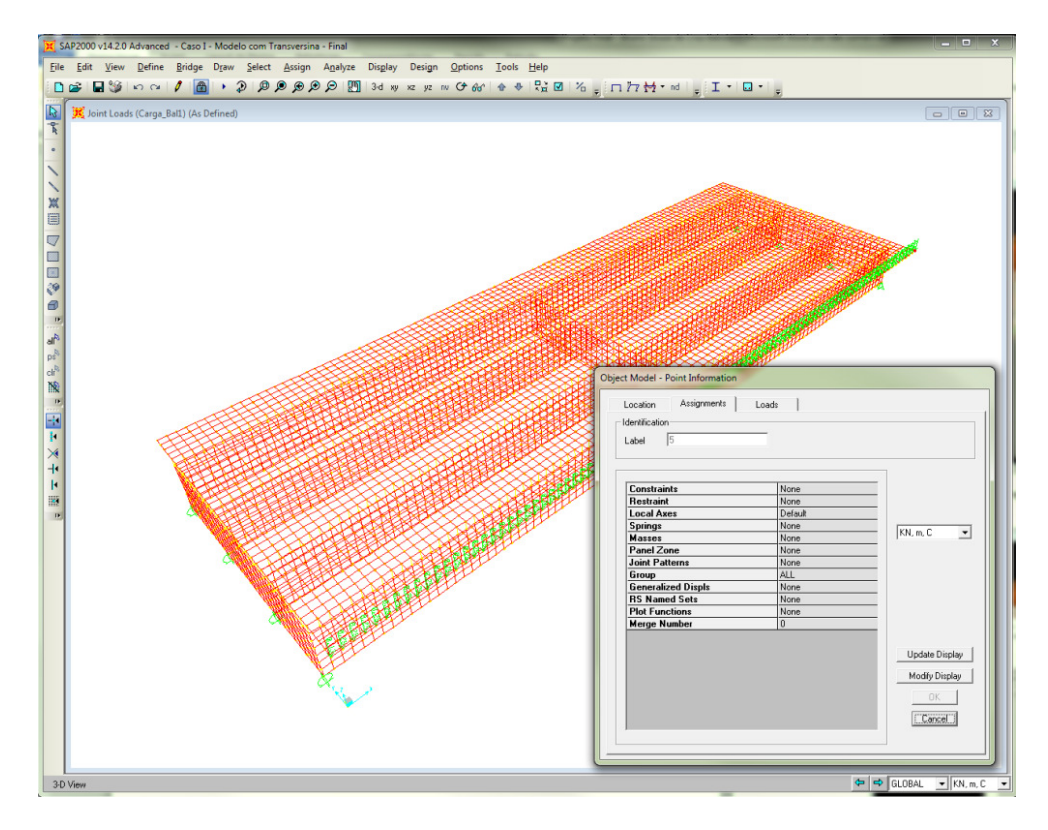

**Figura 20 - SAP2000 - Carregamento aplicado no balanço da laje.** 

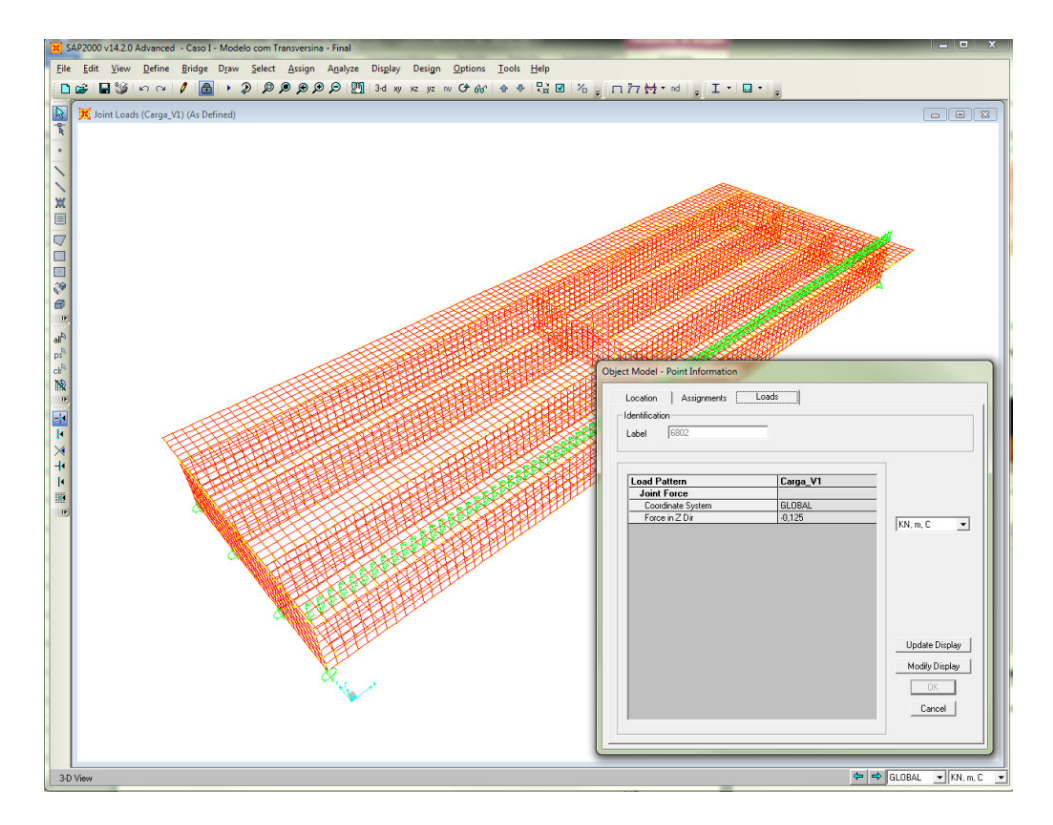

**Figura 21 - SAP2000 - Carregamento na laje sobre a viga V1.** 

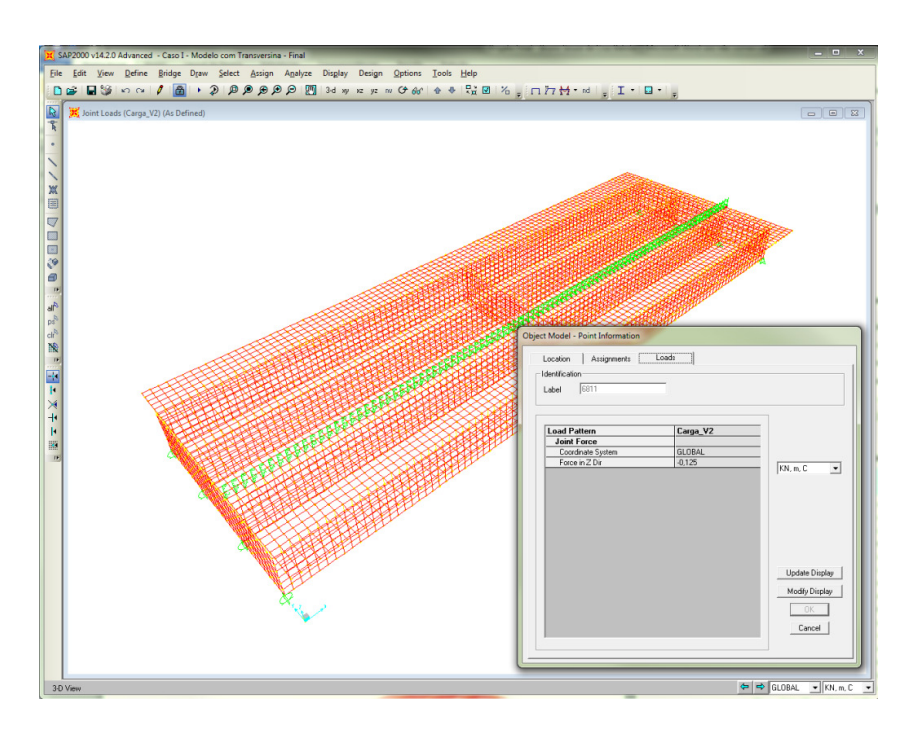

**Figura 22 - SAP2000 - Carregamento na laje sobre a viga V2.** 

Para obtenção dos esforços solicitantes de momento fletor em cada uma das longarinas, empregou-se a ferramenta "Section Cut" do SAP2000, ferramenta utilizada para obtenção dos esforços em uma seção definida. Foram criados grupos (V1 a V4) para representar cada longarina constituída de alma e mesa (seção T). A determinação da largura da mesa colaborante seguiu os critérios estabelecidos pelo item 14.6.2.2 da NBR6118/2007.

A Figura 23 ilustra a representação do grupo V1.

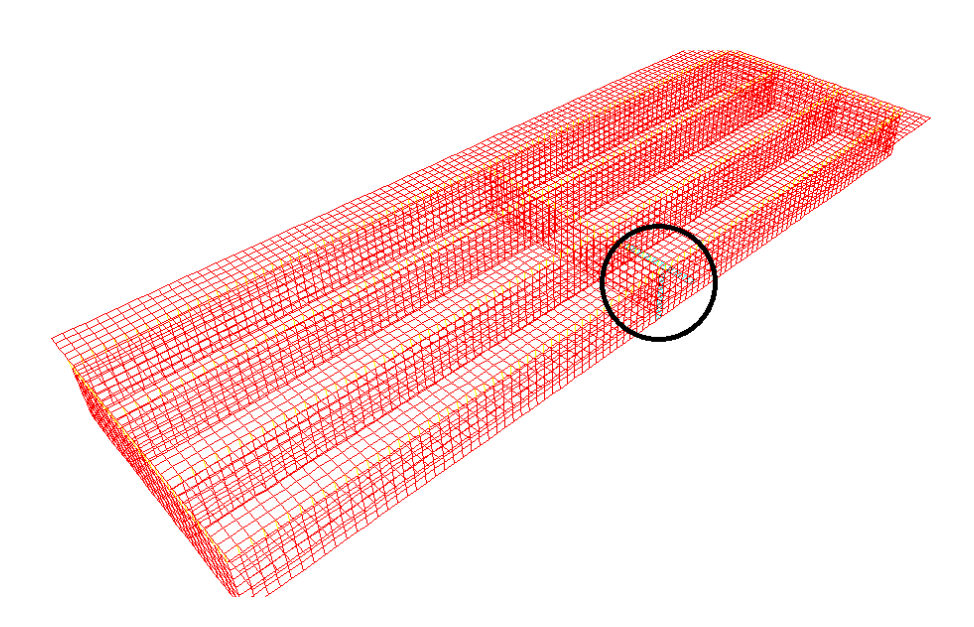

**Figura 23 - SAP2000 - Representação do Grupo V1** 

#### **4.1.2. Distribuição Transversal pelo Método dos Elementos Finitos**

A Tabela 3 apresenta os esforços solicitantes na seção de meio de vão das vigas V1, V2, V3 e V4, para cada caso de carregamento atuante. Nessa tabela, F1, F2 e F3 correspondem aos esforços normais e cortantes nas direções locais 1, 2 e 3 e M1, M2 e M3 correspondem aos momentos em torno das direções locais 1, 2 e 3, respectivamente. Nos modelos aqui desenvolvidos, as direções locais 1, 2 e 3 equivalem às direções globais X, Y e Z

| <b>SectionCut</b> | <b>OutputCase</b>    | CaseType    | F <sub>1</sub> | F <sub>2</sub> | F <sub>3</sub> | M1        | M <sub>2</sub> | M <sub>3</sub> |
|-------------------|----------------------|-------------|----------------|----------------|----------------|-----------|----------------|----------------|
| <b>Text</b>       | Text                 | <b>Text</b> | KN             | KN             | <b>KN</b>      | $KN-m$    | $KN-m$         | $KN-m$         |
| V <sub>1</sub>    | Carga Bal            | LinStatic   | 0,95           | $-3,253$       | 2,891          | 1,145     | $-43,8261$     | 3,9824         |
| V1                | Carga V1             | LinStatic   | 0,705          | $-1,109$       | 1,508          | 0,9328    | $-40,0833$     | 2,4508         |
| V1                | Carga V2             | LinStatic   | $-0,09$        | 1,733          | $-2,033$       | $-1,201$  | $-30,5949$     | 0,6635         |
| V1                | Carga_V3             | LinStatic   | $-0,787$       | 0,629          | $-0,745$       | $-0,6095$ | $-10,7679$     | 1,4976         |
| V1                | Carga V4             | LinStatic   | 0,239          | $-1,057$       | 1,256          | 0,6811    | 9,5905         | 2,3917         |
| V1                | Carga_Bal2           | LinStatic   | 0,866          | $-1,804$       | 2,109          | 1,2587    | 18,5035        | 2,7532         |
| V <sub>2</sub>    | Carga Bal            | LinStatic   | $-1,516$       | $-0,549$       | $-4,271$       | 0,7286    | $-38,6699$     | 2,8794         |
| V <sub>2</sub>    | Carga_V1             | LinStatic   | $-1,497$       | $-0,796$       | $-1,87$        | 0,6427    | $-31,2633$     | 2,8948         |
| V <sub>2</sub>    | Carga V2             | LinStatic   | $-1,179$       | 0,194          | 3,216          | $-0.0825$ | $-16,694$      | 2,6134         |
| V <sub>2</sub>    | Carga V3             | LinStatic   | $-0,658$       | 1,603          | $-0,518$       | $-1,2291$ | $-16,2571$     | 3,5287         |
| V <sub>2</sub>    | Carga V4             | LinStatic   | $-2,909$       | $-0,88$        | $-1,051$       | 0,6175    | $-13,2578$     | 6,3796         |
| V <sub>2</sub>    | Carga Bal2           | LinStatic   | $-4,118$       | $-2,277$       | $-0,88$        | 1,7794    | $-11,3268$     | 7,7332         |
| V3                | Carga_Bal            | LinStatic   | 0,103          | 2,276          | $-0,861$       | $-1,8219$ | $-7,661$       | $-3,3769$      |
| V3                | Carga V1             | LinStatic   | 0,499          | 1,002          | $-1,029$       | $-0,7747$ | $-10,2951$     | $-1,9839$      |
| V3                | Carga V2             | LinStatic   | 0,999          | $-1,422$       | $-0,58$        | 1,1208    | $-14,8677$     | 1,0308         |
| V3                | Carga V3             | LinStatic   | $-0,46$        | $-0,76$        | 3,2            | 0,6381    | $-16,0866$     | 3,0973         |
| V3                | Carga V4             | LinStatic   | $-1,112$       | 1,008          | $-1,841$       | $-0,8597$ | $-30,9079$     | 4,8406         |
| V3                | Carga Bal2           | LinStatic   | $-1,309$       | 1,138          | $-4,424$       | $-1,463$  | $-38,5636$     | 5,8411         |
| V <sub>4</sub>    | Carga Bal            | LinStatic   | 0,463          | 1,525          | 2,116          | $-1,0334$ | 18,1569        | $-3,1647$      |
| V4                | Carga V1             | LinStatic   | 0,293          | 0,903          | 1,266          | $-0,5652$ | 9,6417         | $-2,307$       |
| V <sub>4</sub>    | Carga V <sub>2</sub> | LinStatic   | 0,27           | $-0,506$       | $-0,728$       | 0,4852    | -9,8434        | $-0,3234$      |
| V4                | Carga V3             | LinStatic   | 1,905          | $-1,472$       | $-2,062$       | 1,017     | $-28,8884$     | 1,5442         |
| V <sub>4</sub>    | Carga V4             | LinStatic   | 3,782          | 0,928          | 1,511          | $-0,7855$ | $-37,4247$     | 1,0318         |
| V <sub>4</sub>    | Carga Bal2           | LinStatic   | 4,562          | 2,944          | 3,069          | $-1,0744$ | $-40,613$      | 0,1189         |

**Tabela 3 - Esforços solicitantes obtidos a partir do modelo SAP.** 

A Tabela 4 apresenta, percentualmente, a parcela de momento fletor que solicita as longarinas, para cada caso de carregamento atuante. Nota-se que o somatório de momentos nas vigas, para cada caso de carga, corresponde a 72k N.m, que é o momento fletor total obtido pela expressão  $\frac{q l^2}{8} = \frac{1.24^2}{8}$  $\frac{24}{8}$  = 72 kN.m.

| Carregamento | Viga           |          | Mf (kN.m) ΣMf (kN.m) | Y (%)    |
|--------------|----------------|----------|----------------------|----------|
|              | V1             | 43,83    |                      | 60,87    |
|              | V <sub>2</sub> | 38,67    |                      | 53,71    |
| Carga_Bal1   | V3             | 7,66     | 72,00                | 10,64    |
|              | V4             | $-18,16$ |                      | $-25,22$ |
|              | V1             | 40,08    |                      | 55,67    |
|              | V <sub>2</sub> | 31,26    | 72,00                | 43,42    |
| Carga V1     | V3             | 10,30    |                      | 14,30    |
|              | V4             | -9,64    |                      | -13,39   |
|              | V1             | 30,59    |                      | 42,49    |
|              | V2             | 16,69    | 72,00                | 23,19    |
| Carga_V2     | VЗ             | 14,87    |                      | 20,65    |
|              | V4             | 9,84     |                      | 13,67    |
|              | V1             | 10,77    |                      | 14,96    |
|              | V2             | 16,26    |                      | 22,58    |
| Carga V3     | V <sub>3</sub> | 16,09    | 72,00                | 22,34    |
|              | V4             | 28,89    |                      | 40,12    |
|              | V1             | $-9,59$  |                      | $-13,32$ |
|              | V2             | 13,26    |                      | 18,41    |
| Carga_V4     | V3             | 30,91    | 72,00                | 42,93    |
|              | V4             | 37,42    |                      | 51,98    |
|              | V1             | $-18,50$ |                      | $-25,70$ |
|              | V <sub>2</sub> | 11,33    | 72,00                | 15,73    |
| Carga_Bal2   | V3             | 38,56    |                      | 53,56    |
|              | V4             | 40,61    |                      | 56,41    |

**Tabela 4 – Valores percentuais dos momentos fletores solicitantes.** 

As linhas de distribuição transversal de momentos fletores das vigas V1(=V4) e V2(=V3) são ilustradas nas Figuras 24 e 25, respectivamente.

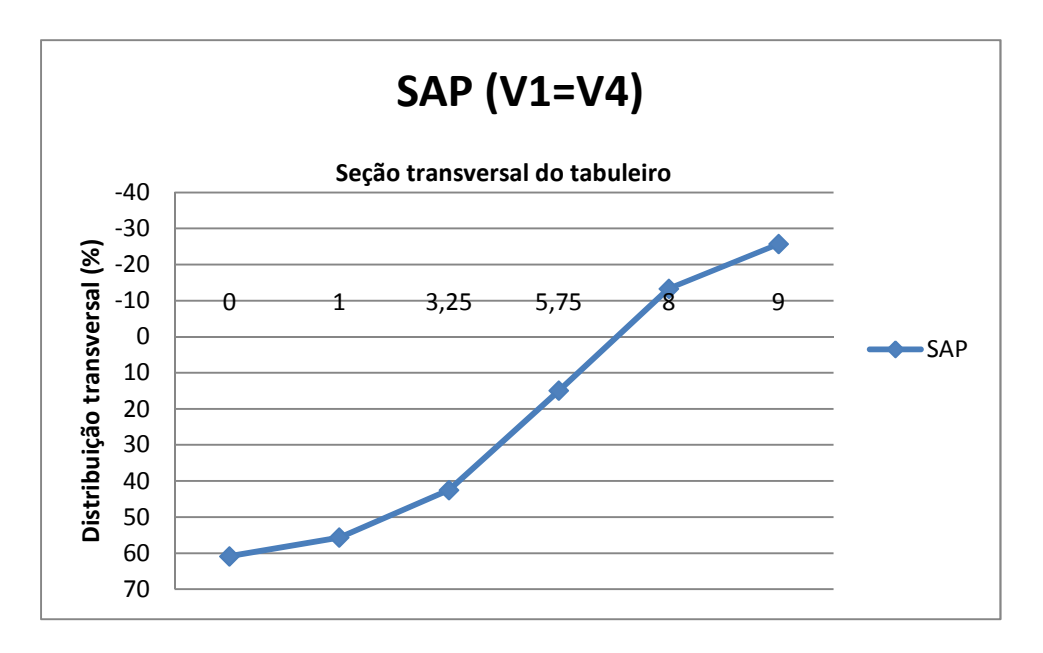

**Figura 24 - Distribuição transversal de momento da viga V1(=V4).** 

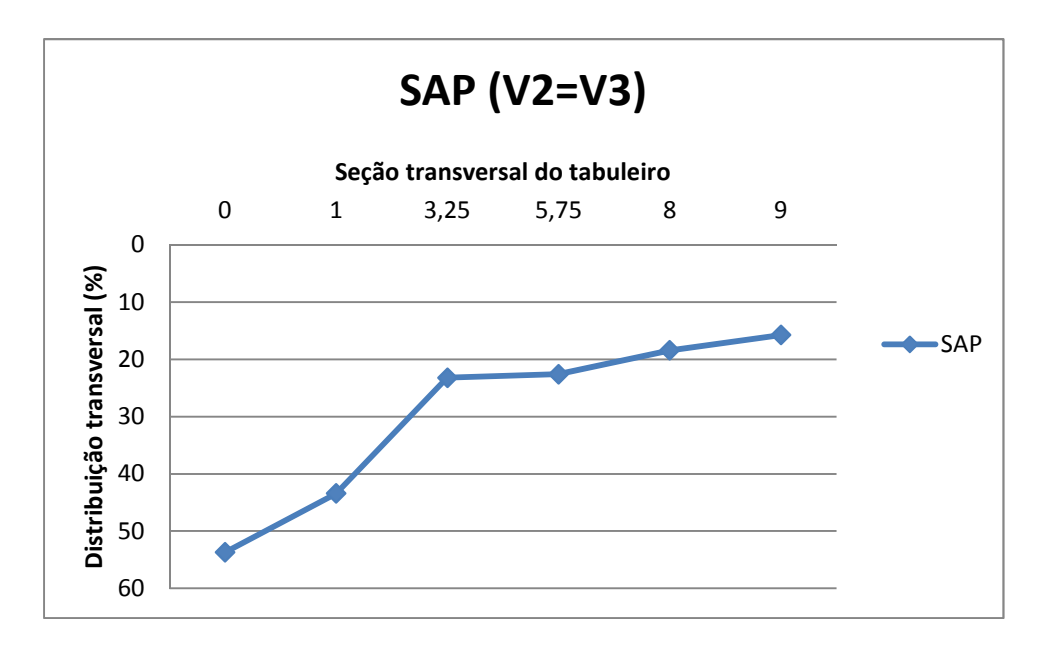

**Figura 25 - Distribuição transversal de momento da viga V2(=V3).** 

#### **4.1.3. Distribuição Transversal por Engesser-Courbon**

O cálculo dos coeficientes de distribuição transversal pelo método de Engesser-Courbon é aqui apresentado para fins comparativos com resultados obtidos da análise pelo Método dos Elementos Finitos. De acordo com a Eq. (1), tem-se:

$$
\sum x_i^2 = \sum (3.5)^2 + (1.25)^2 + (-1.25)^2 + (-3.5)^2 = 27.63
$$

Distribuição transversal das vigas V1 e V4:

$$
r_1 = \frac{1}{4} + \frac{3,50 \times 3,50}{27,63} = 0,69
$$
  

$$
r_2 = \frac{1}{4} + \frac{3,50 \times 1,25}{27,63} = 0,41
$$
  

$$
r_3 = \frac{1}{4} - \frac{3,50 \times 1,25}{27,63} = 0,09
$$
  

$$
r_4 = \frac{1}{4} - \frac{3,50 \times 3,50}{27,63} = -0,19
$$

Distribuição transversal das vigas V2 e V3:

$$
r_1 = \frac{1}{4} + \frac{1,25 \times 3,50}{27,63} = 0,41
$$
  

$$
r_2 = \frac{1}{4} + \frac{1,25 \times 1,25}{27,63} = 0,31
$$
  

$$
r_3 = \frac{1}{4} - \frac{1,25 \times 1,25}{27,63} = 0,19
$$
  

$$
r_4 = \frac{1}{4} - \frac{1,25 \times 3,50}{27,63} = 0,09
$$

As Figuras 26 e 27 mostram as linhas de distribuição transversal obtida de acordo com o modelo SAP e o método de Engesser-Courbon. Nota-se uma tendência de comportamento semelhante entre ambos os métodos.

A diferença percentual é respectivamente, 21% na viga V1 e 11% na viga V2, conforme mostram as Tabelas 5 e 6.

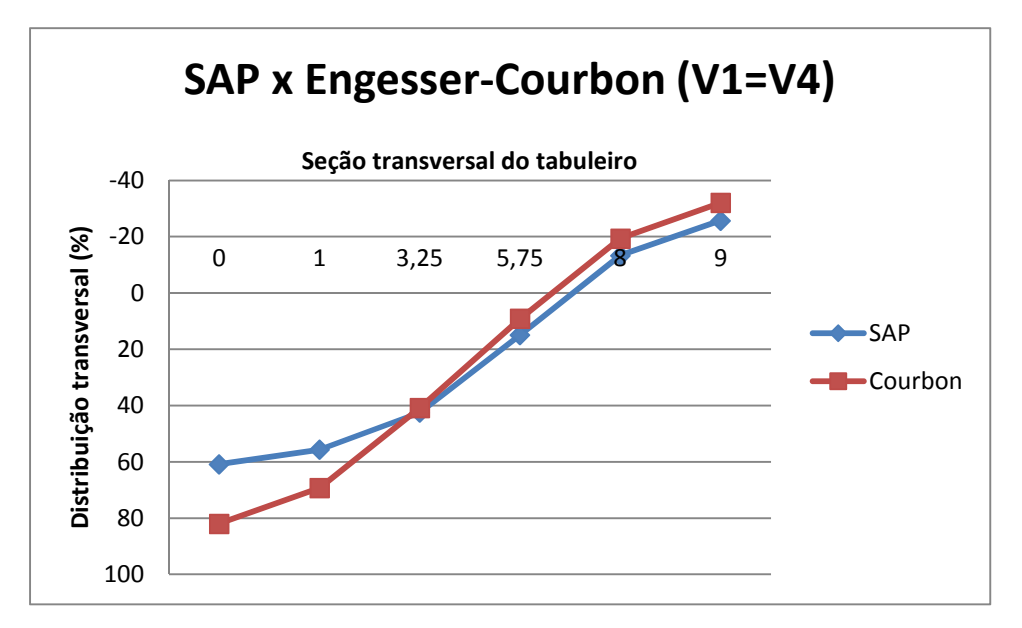

**Figura 26 - Comparativo da distribuição transversal - SAP x Engesser-Courbon Viga V1.** 

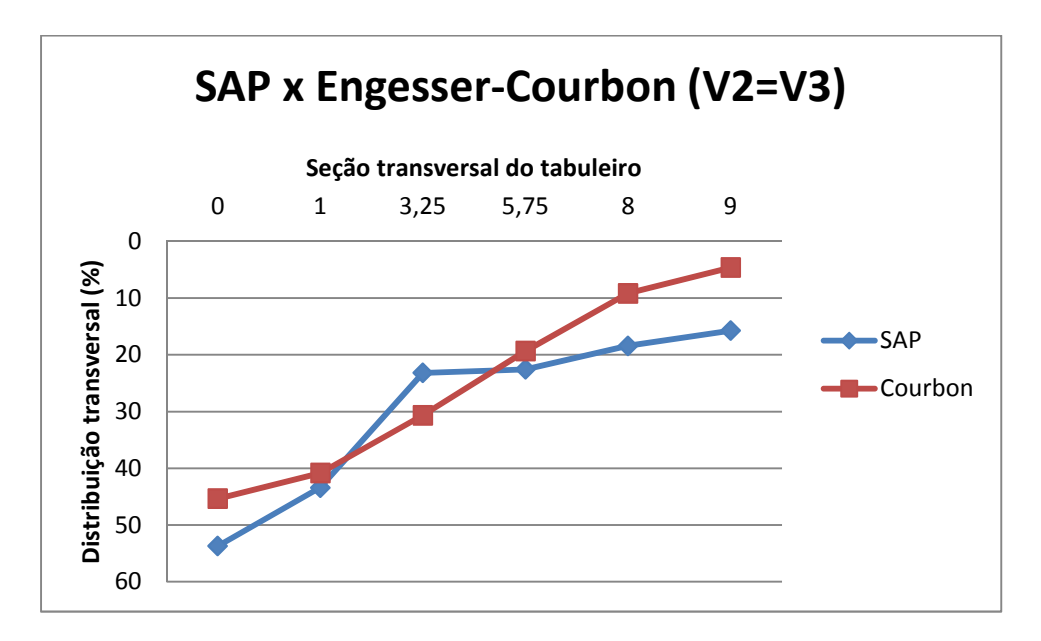

**Figura 27 - Comparativo da distribuição transversal - SAP x Engesser-Courbon Viga V2.** 

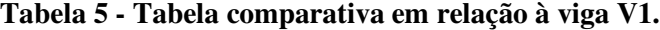

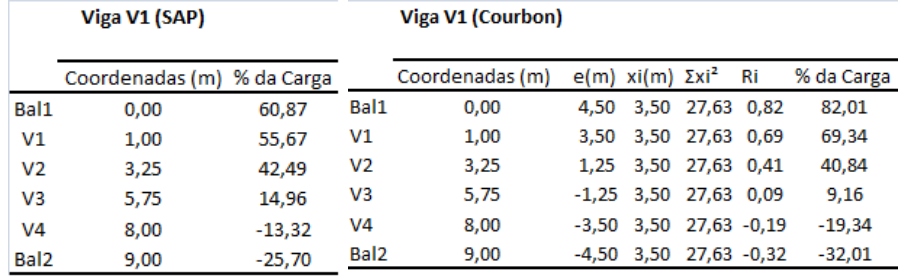

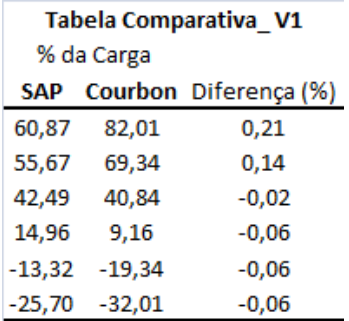

#### **Tabela 6 - Tabela comparativa em relação à viga V2.**

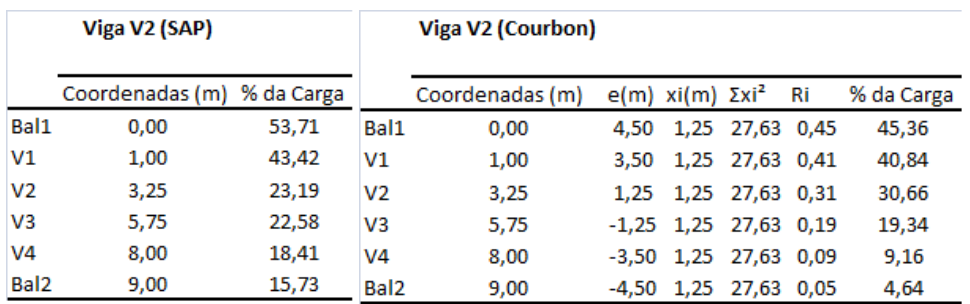

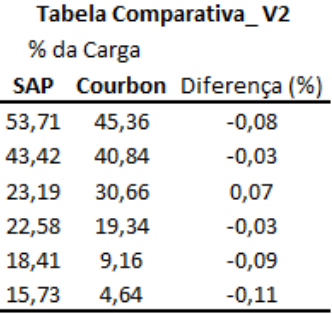

## **4.1.4. Esforços nas vigas**

Para determinação dos esforços nas vigas, foram aplicados no modelo computacional todos os carregamentos atuantes sobre a ponte.

Para levar em conta o efeito dinâmico das cargas móveis, empregou-se o coeficiente de amplificação dinâmica ou coeficiente de impacto φ, de acordo com o item 7.2.1.2 da NBR7189:1984, dado pela Eq.(2).

$$
\varphi = 1,4 - 0,007 \times L \tag{2}
$$

onde:

L é o vão teórico, igual a 24 m  $\varphi = 1,232$ 

Por se tratar de uma ponte Classe 45, adotou-se o trem-tipo TB 450 da NBR7188/1984, com as características indicadas nas Figuras 5 e 6.

Para fim de cálculo, empregou-se o trem-tipo simplificado com as cargas concentradas das rodas de 60 kN e a carga distribuída de multidão de 5,0 kN/m². A Figura 28 ilustra a atuação das cargas das rodas do veículo tipo no meio do vão da ponte.

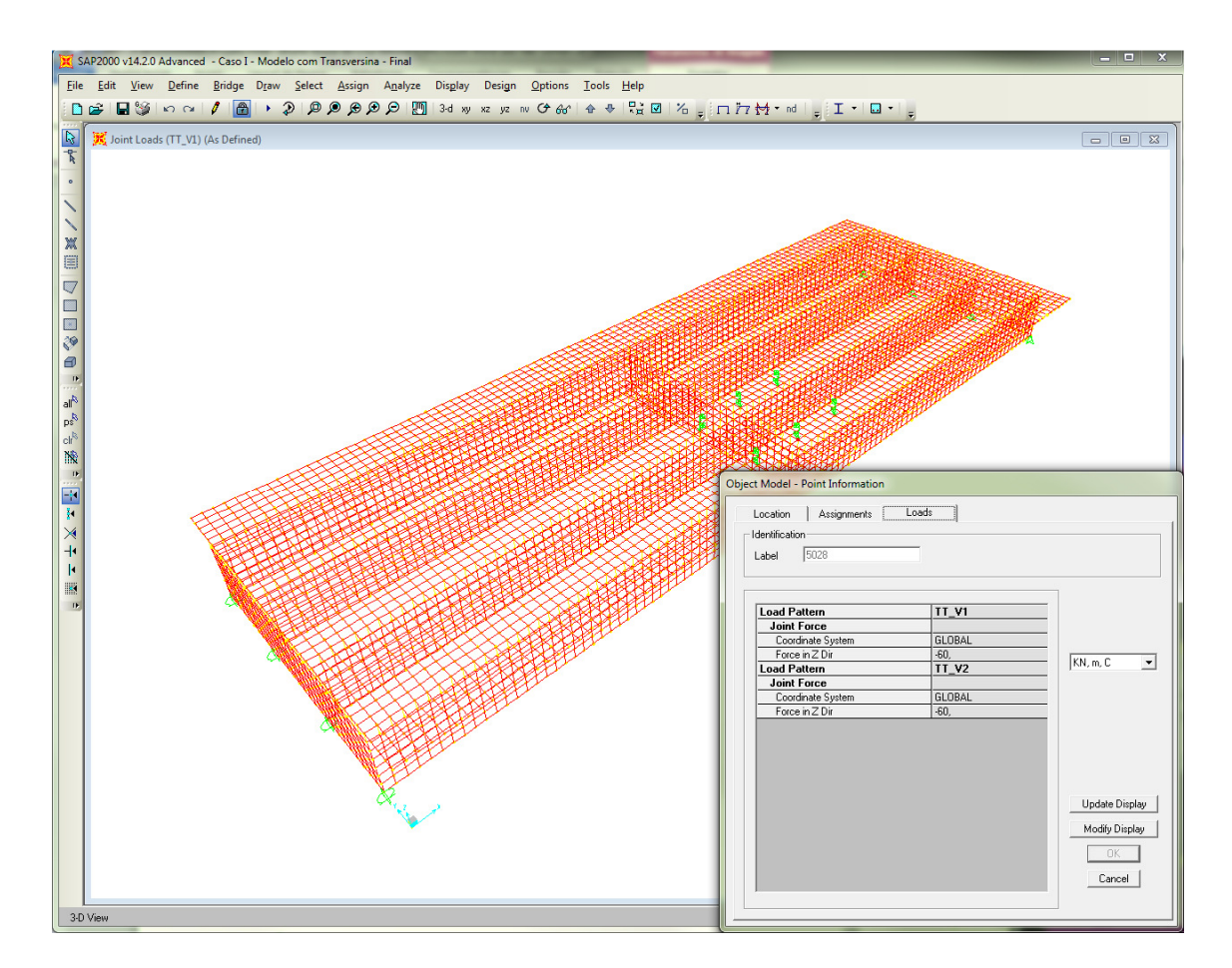

**Figura 28 - SAP2000 - Carga concentrada do trem-tipo simplificado no meio do vão.** 

A carga de multidão foi aplicada de acordo com a distribuição transversal de cada uma das longarinas. No posicionamento da carga de multidão da longarina V1, foi carregada apenas a região de ordenada positiva no diagrama de distribuição transversal correspondente à viga V1. Quanto à longarina V2, não existe região de ordenada

negativa no diagrama de distribuição transversal, portanto, todo o tabuleiro da ponte foi carregado.

As Figuras 29 e 30 mostram a ponte submetida ao carregamento de multidão, nas situações de esforços máximos nas vigas V1 e V2, respectivamente.

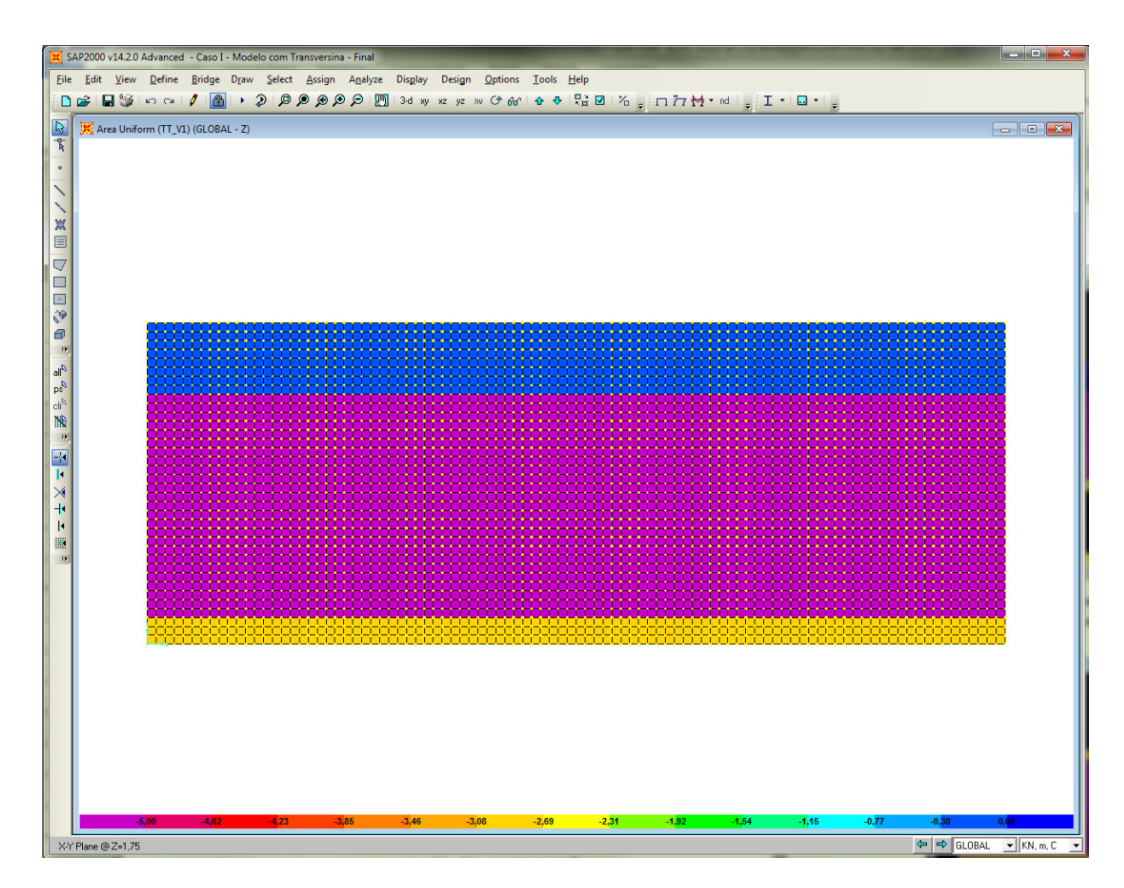

**Figura 29 - SAP2000 - Carga distribuída do trem-tipo simplificado sobre a laje para determinação dos esforços da viga V1.** 

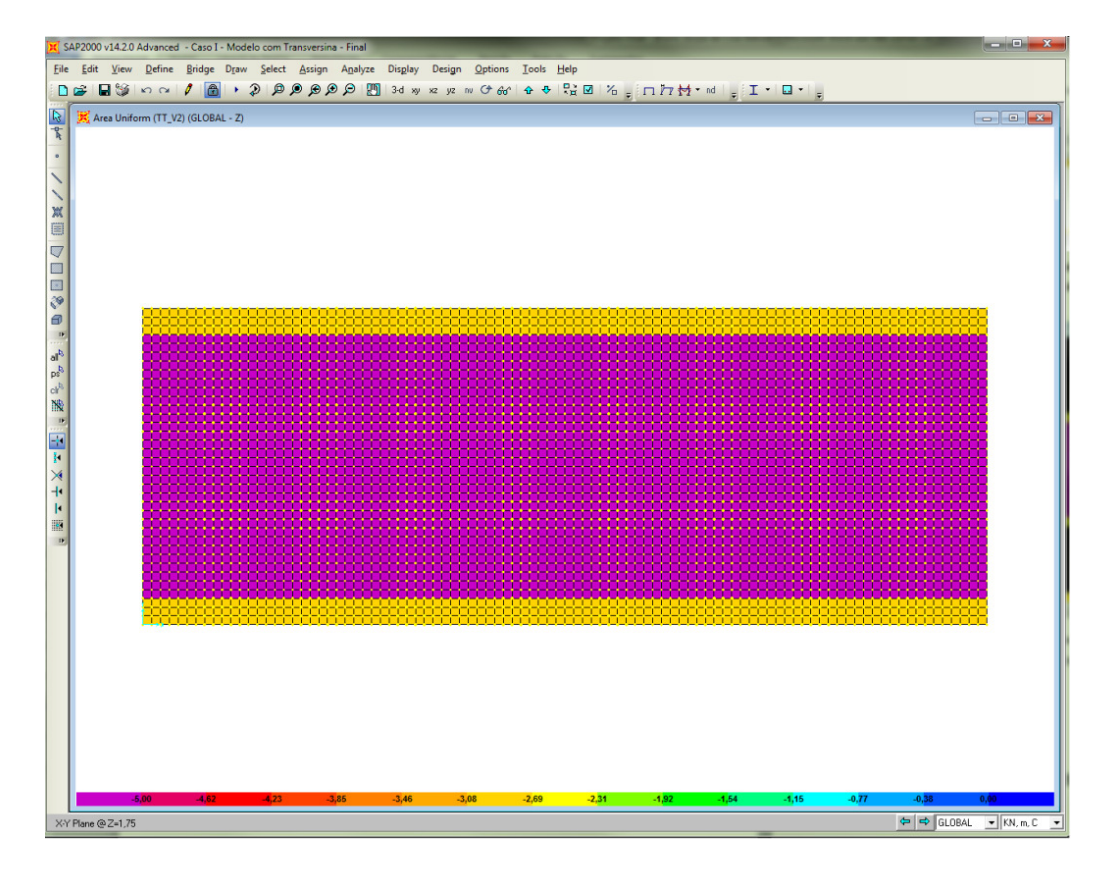

**Figura 30 - SAP2000 - Carga distribuída do trem-tipo simplificado para determinação dos esforços da viga V2.** 

Aplicou-se no modelo o carregamento do guarda-roda como uma carga linearmente distribuída de 0,0525 m² x 25 kN/m³ = 1,32 kN/m. Como a malha de elementos finitos é de 0,25 x 0,25 m, a carga aplicada por nó foi de 0,33 kN aplicada das extremidades da seção transversal, tal como mostra a Figura 31.

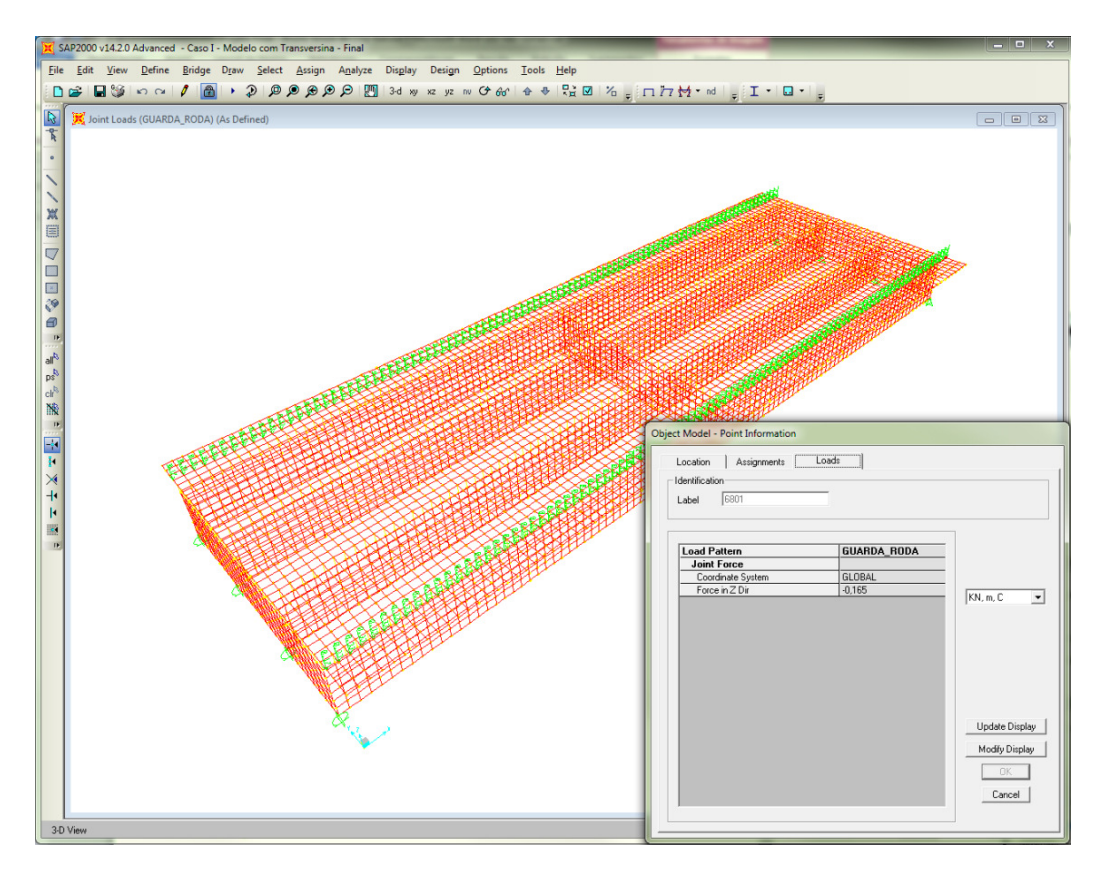

**Figura 31 - SAP2000 - Carregamento do guarda-roda sobre a laje.** 

Considerou-se também uma sobrecarga proveniente da pavimentação de 0,085 m  $x 24$  kN/m<sup>3</sup> = 2,04 kN/m<sup>2</sup>, tal como mostra a Figura 32.

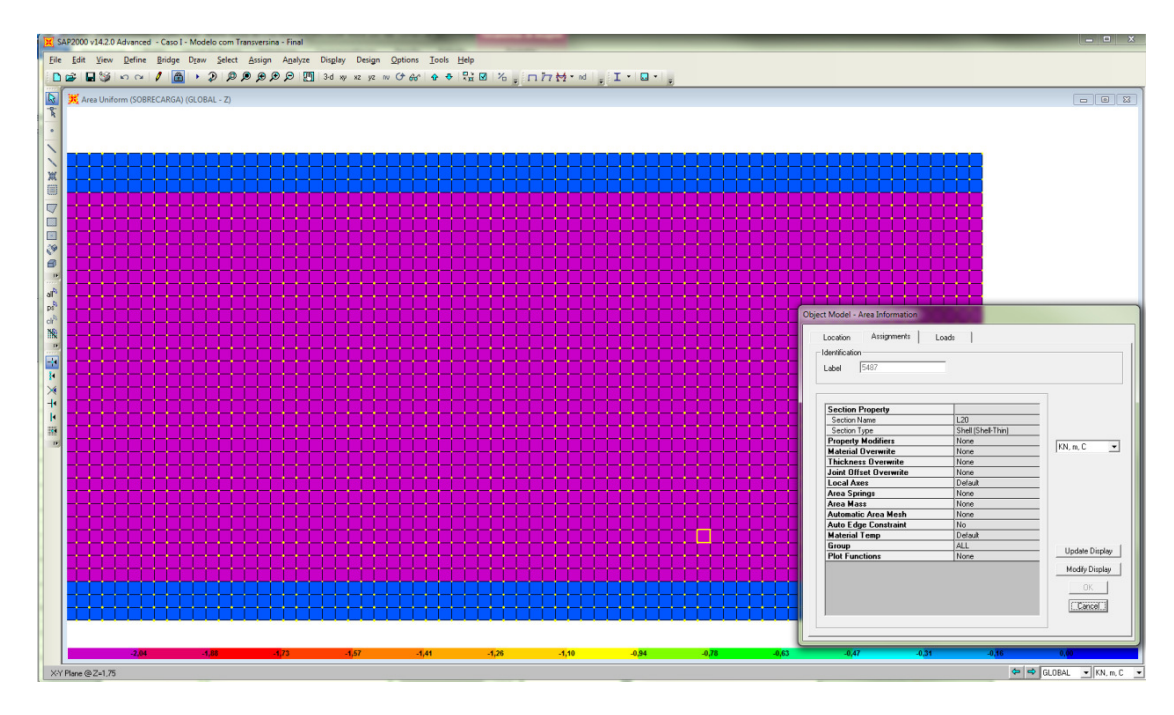

**Figura 32 - SAP2000 - Sobrecarga de pavimentação sobre a laje.** 

Para determinação do momento fletor máximo nas longarinas, foram criadas combinações de carga, tal como indicado na Figura 33.

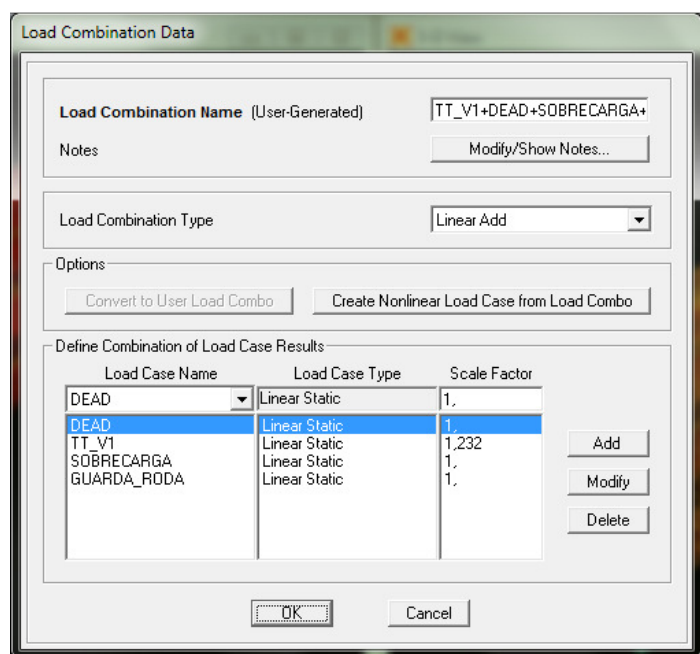

**Figura 33 - SAP2000 - Combinação de cargas para a determinação dos esforços na viga V1=V4.** 

Os esforços solicitantes no meio do vão das vigas são mostrados nas Tabelas 7 e 8, para a combinação de que gera maiores esforços nas vigas V1 e V2, respectivamente.

**Tabela 7 – Esforços atuantes no meio do vão da viga V1 – Modelo com transversina.** 

|                   | <b>TABLE: Section Cut Forces - Analysis</b> |             |          |        |    |                    |                |
|-------------------|---------------------------------------------|-------------|----------|--------|----|--------------------|----------------|
| <b>SectionCut</b> | OutputCase                                  | CaseType    |          | F2     | F3 | M1                 | M <sub>2</sub> |
| Text              | Text                                        | Text        | KN       | κN     | KN | $KN-m$             | $KN-m$         |
| V1                | TT_V1+DEAD+SOBRECARGA+GUARDA-RODA           | Combination | $-5.735$ | 61.843 |    | $-82,857 -35,2788$ | $-3953.8108$   |

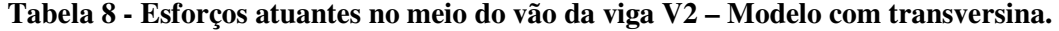

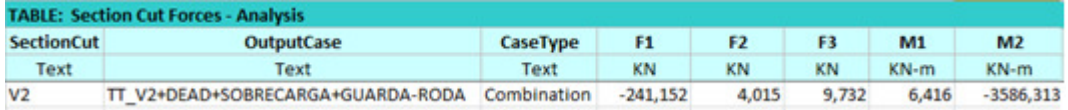

Os esforços atuantes nas vigas  $V1 (=V4)$  e  $V2 (=V3)$ , obtidos a partir do modelo computacional, são apresentados na Tabela 9 e 10, respectivamente.

|                |        |                 |       | Esforço Cortante (kN) |         | Momento Fletor (kN.m) |        |        |        |         |
|----------------|--------|-----------------|-------|-----------------------|---------|-----------------------|--------|--------|--------|---------|
| Seção          |        |                 |       |                       |         |                       |        |        |        |         |
|                | Vg1    | Vg <sub>2</sub> | Vg3   | Vp,min                | Vp, max | Mg1                   | Mg2    | Mg3    | Mp,min | Mp, max |
| S <sub>0</sub> | 83,03  | 137,78          | 51,14 | 0                     | 272,66  | 20,83                 | 34,74  | 13,13  | 0      | 60,16   |
| S <sub>1</sub> | 63.221 | 112,75          | 41.64 | 0                     | 236,98  | 186,95                | 320,82 | 119,47 | 0      | 621,56  |
| S <sub>2</sub> | 44,06  | 85,58           | 31,58 | 0                     | 202,32  | 316,47                | 566,09 | 210,26 | 0      | 1019,54 |
| S <sub>3</sub> | 30,21  | 60,82           | 22,47 | 0                     | 166,54  | 398,13                | 727,91 | 269,43 | 0      | 1459,88 |
| S4             | 14,78  | 33,26           | 12,37 | 0                     | 131,84  | 453,48                | 843,83 | 311,11 | 0      | 1707,11 |
| S <sub>5</sub> | 0,87   | 8,11            | 2,93  | 0                     | 57,59   | 471,76                | 894,16 | 329,43 | 0      | 1833,16 |

**Tabela 9- Esforços solicitantes atuantes nas vigas V1 e V4.** 

**Tabela 10 - Esforços solicitantes atuantes nas vigas V2 e V3.** 

| Seção          |       |                 |       | Esforço Cortante (kN) |         | Momento Fletor (kN.m) |        |        |        |         |
|----------------|-------|-----------------|-------|-----------------------|---------|-----------------------|--------|--------|--------|---------|
|                | Vg1   | Vg <sub>2</sub> | Vg3   | Vp,min                | Vp, max | Mg1                   | Mg2    | Mg3    | Mp,min | Mp, max |
| S <sub>0</sub> | 81,95 | 139,72          | 54,42 | 0                     | 280,95  | 20,86                 | 35,33  | 13,51  | 0      | 65,67   |
| S <sub>1</sub> | 62,68 | 114,13          | 43,74 | 0                     | 255,46  | 181,1                 | 316,65 | 121,6  | 0      | 551,44  |
| S <sub>2</sub> | 43,65 | 85,05           | 31,37 | 0                     | 178,64  | 313,68                | 568,29 | 215,82 | 0      | 974,27  |
| S <sub>3</sub> | 30,21 | 59,19           | 20,3  | 0                     | 130,51  | 397,79                | 733,42 | 275,22 | 0      | 1240,72 |
| S <sub>4</sub> | 15,33 | 30,49           | 7,98  | 0                     | 80,48   | 454,63                | 847,18 | 312,02 |        | 1392,95 |
| S <sub>5</sub> | 1,91  | 3,71            | 3,32  | 0                     | 110,72  | 507,13                | 947,19 | 339,5  |        | 1454,95 |

### **4.1.5. Esforços na Laje**

Para a determinação do posicionamento do trem-tipo para obtenção dos máximos momentos fletores na laje, foram traçadas as linhas de influência da seção transversal. As Figuras 34 e 35 ilustram as linhas de influência obtidas com o emprego do "software" Ftool.

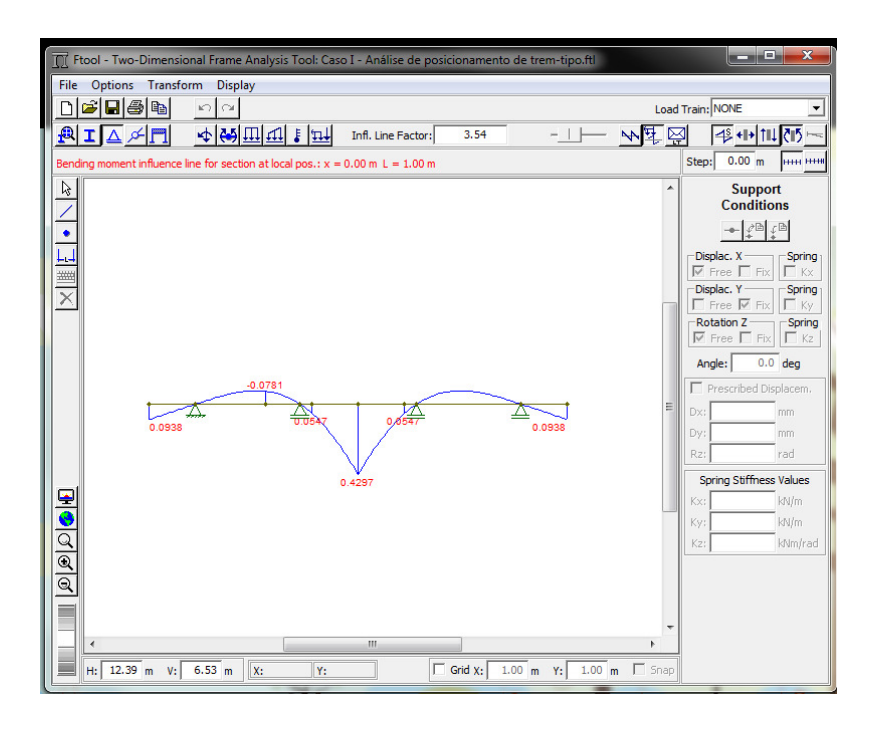

**Figura 34 – Ftool - Linha de influência de momento fletor na seção no meio da** 

### **seção transversal.**

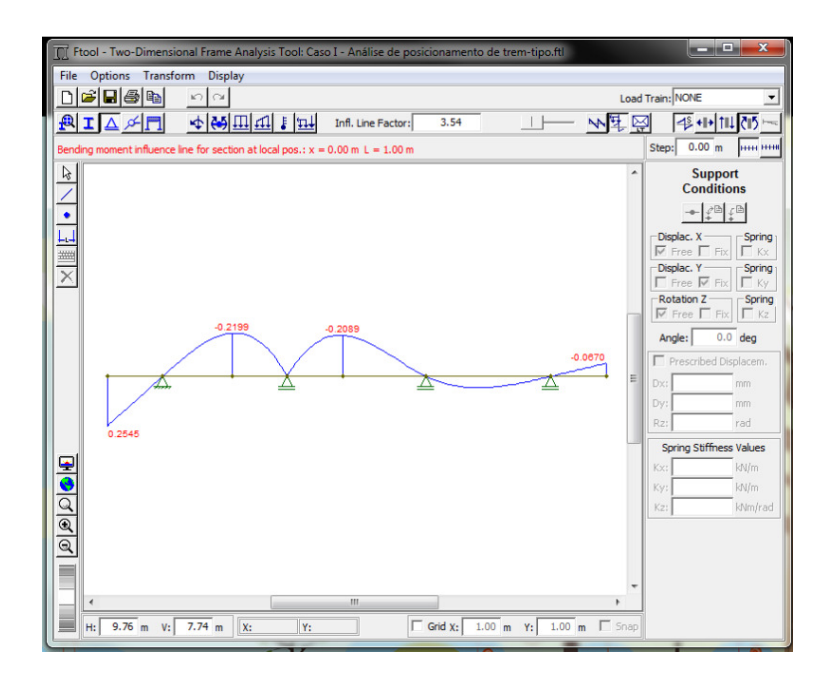

**Figura 35 – Ftool -Linha de influência de momento fletor na seção sobre a viga V2.** 

Considerou-se o coeficiente majorador de impacto na carga móvel dado pela Eq (2), tal que:

 $\varphi = 1,4 - 0,007$  x L = 1,383 onde: L = 2,5m (maior vão entre vigas)

A Figura 36 apresenta a combinação de carga empregada para obtenção dos esforços positivos na laje.

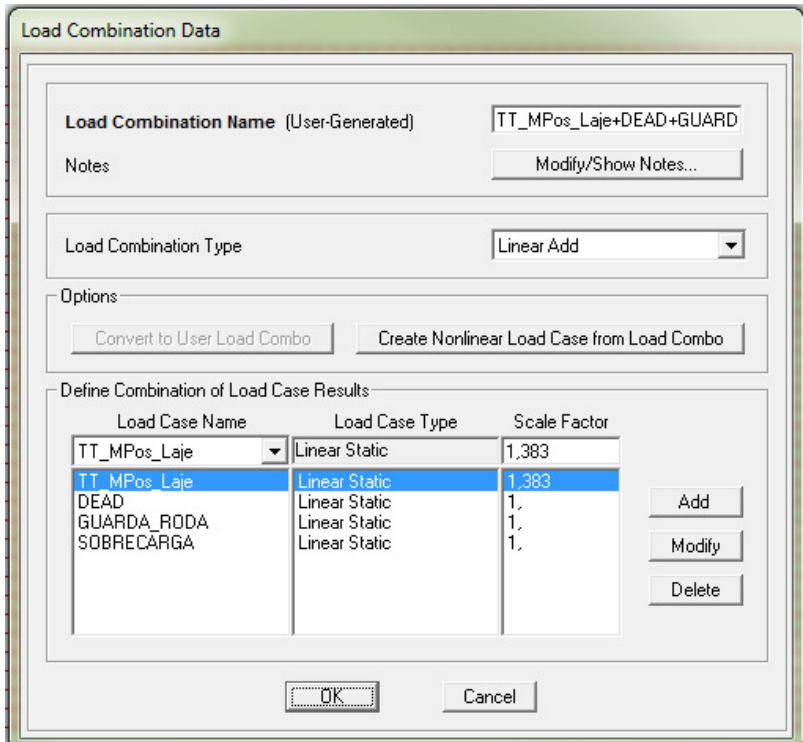

**Figura 36 – SAP2000 -Combinação de carga para obtenção dos esforços positivos na laje.** 

As Figuras 37 e 38 ilustram os momentos máximos positivos e momentos máximos negativos, respectivamente, na laje.

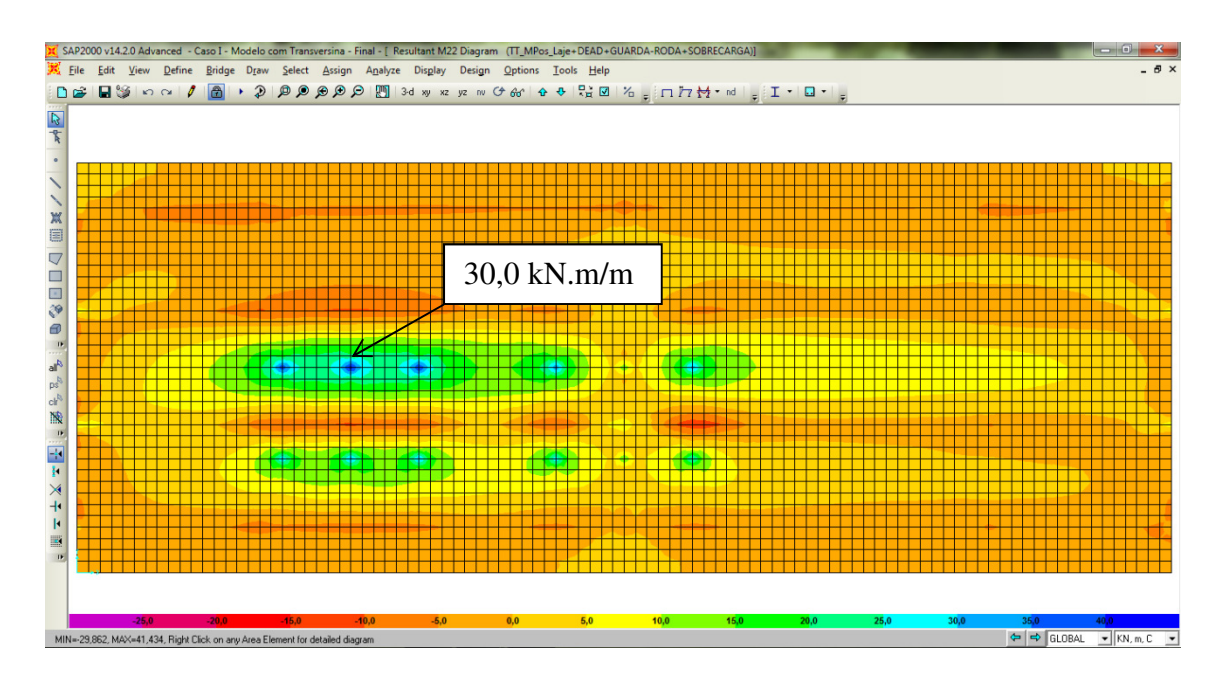

**Figura 37 - SAP2000 - Momento fletor positivo máximo na laje.** 

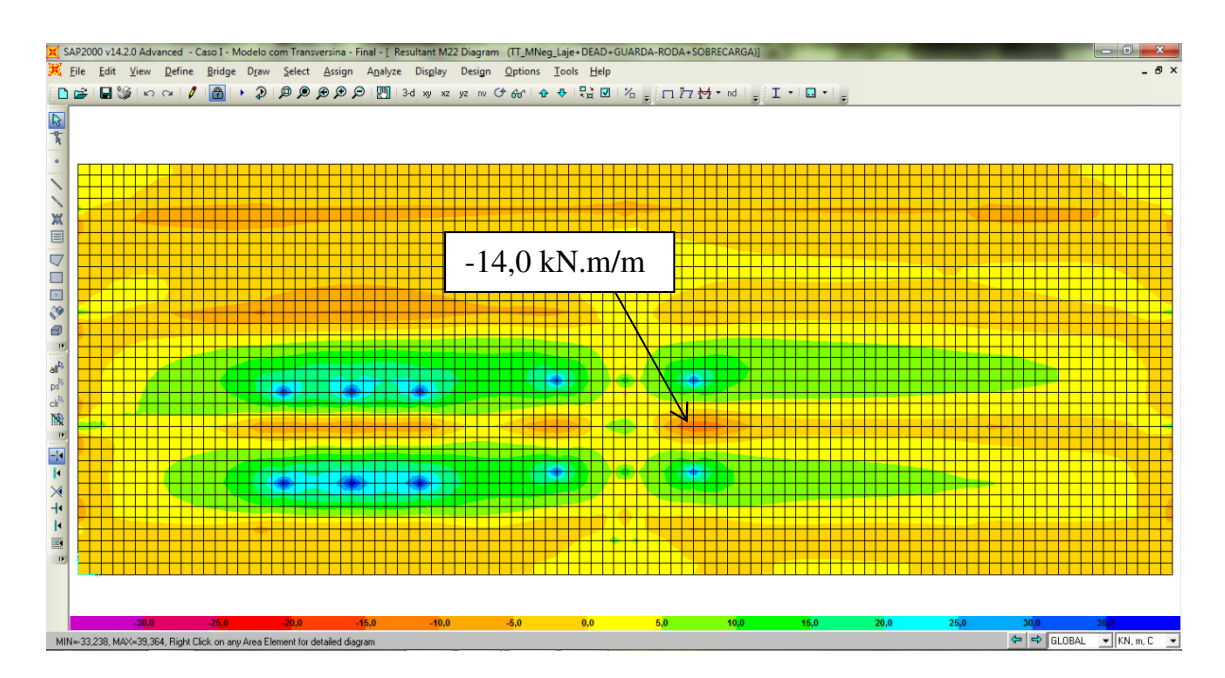

**Figura 38 - SAP2000 - Momento fletor negativo máximo na laje.** 

As Tabelas 11 e 12 mostram o dimensionamento das armaduras positiva e negativa da laje.

**Tabela 11 - Dimensionamento da armadura positiva da laje.** 

|                                                                |  |       |            | $I_{ck}$ | T <sub>vk</sub> | Mk                  |
|----------------------------------------------------------------|--|-------|------------|----------|-----------------|---------------------|
| $\mid$ (m) $\mid$ (m) $\mid$ (m)                               |  | $v_c$ | $\gamma$ s |          |                 | $(MPa)$ (MPa) (kNm) |
| $\vert 0,20 \vert 0,03 \vert 0,17 \vert 1,40 \vert 1,15 \vert$ |  |       |            |          | 500             | 30.0                |

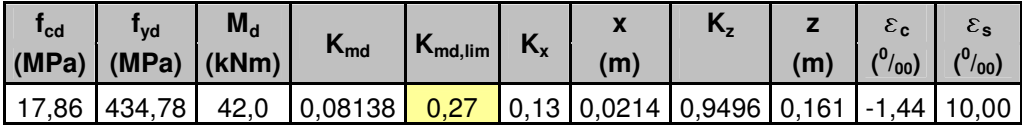

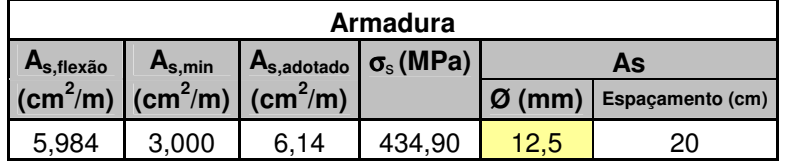

Armadura adotada: Ø12,5 c. 20

**Tabela 12 - Dimensionamento da armadura negativa da laje.** 

|                                                                |  |            |     | $I_{ck}$              | $I_{\mathsf{V}}$ | Mk    |
|----------------------------------------------------------------|--|------------|-----|-----------------------|------------------|-------|
| $\mid$ (m) $\mid$ (m) $\mid$ (m)                               |  | $\gamma_c$ | / s | (MPa)   (MPa)   (kNm) |                  |       |
| $\vert 0.20 \vert 0.03 \vert 0.17 \vert 1.40 \vert 1.15 \vert$ |  |            |     | 25                    | 500              | 14,00 |

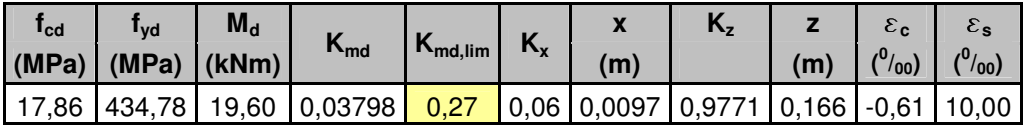

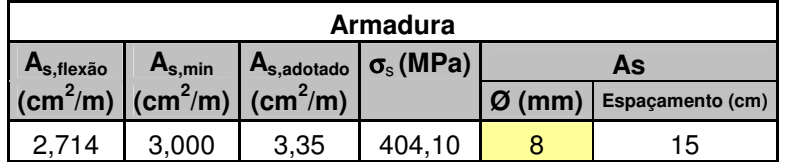

Armadura adotada: Ø8 c. 15 (Armadura mínima).

#### **4.2. Caso 2: Ponte com quatro longarinas sem transversina intermediária**

O posicionamento das longarinas na seção transversal da ponte com quatro vigas e sem transversina central é idêntica ao estudado no item 4.1. Desta maneira, foram mantidas as mesmas propriedades geométricas e materiais utilizados no Caso 1.

A Figura 39 ilustra uma vista geral do modelo computacional sem transversina central.

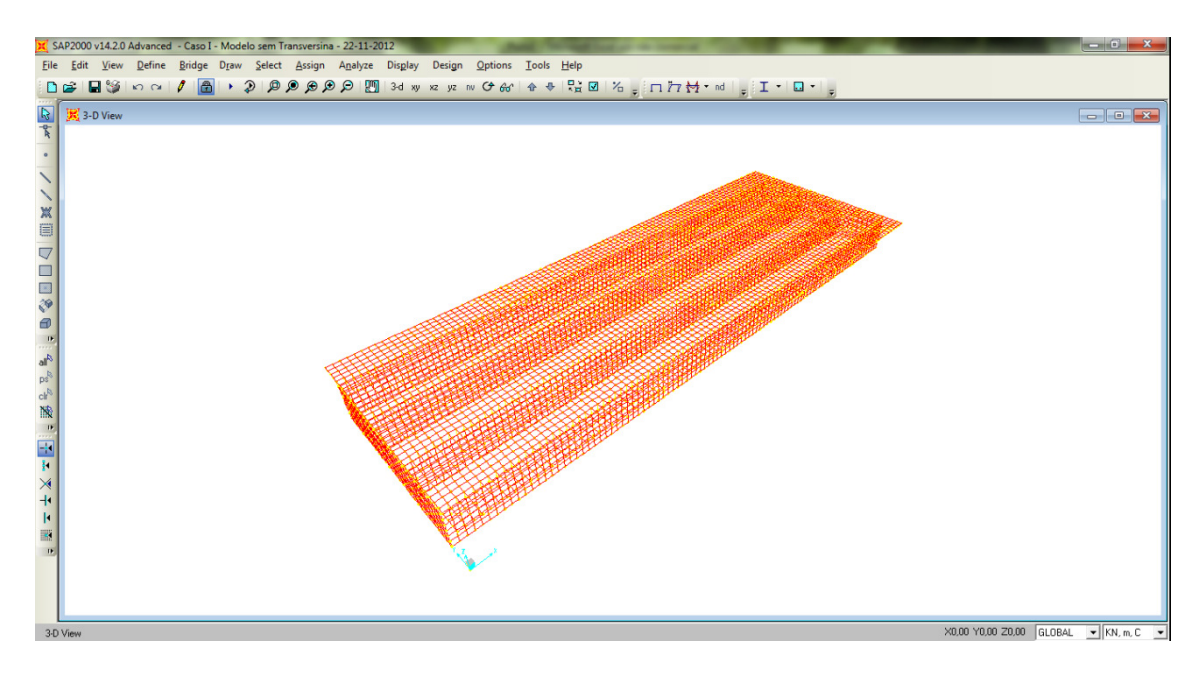

**Figura 39 – SAP2000 - Ilustração geral do modelo computacional.** 

#### **4.2.1. Distribuição Transversal pelo Método dos Elementos Finitos**

A Tabela 13 apresenta os esforços solicitantes na seção de meio de vão das vigas V1, V2, V3 e V4, para cada caso de carregamentos atuantes.

|                | <b>TABLE: Section Cut Forces - Analysis</b> |             |                |                |                |           |                |                |
|----------------|---------------------------------------------|-------------|----------------|----------------|----------------|-----------|----------------|----------------|
| SectionCut     | <b>OutputCase</b>                           | CaseType    | F <sub>1</sub> | F <sub>2</sub> | F <sub>3</sub> | M1        | M <sub>2</sub> | M <sub>3</sub> |
| <b>Text</b>    | <b>Text</b>                                 | <b>Text</b> | <b>KN</b>      | <b>KN</b>      | <b>KN</b>      | $KN-m$    | $KN-m$         | $KN-m$         |
| V1             | Carga Bal1                                  | LinStatic   | 6,595          | 0,547          | 0,378          | $-0,5852$ | $-53,8978$     | 1,5644         |
| V1             | Carga_V1                                    | LinStatic   | 3,232          | 0,266          | 0,156          | $-0,2763$ | $-45,3729$     | 1,6666         |
| V1             | Carga_V2                                    | LinStatic   | $-3,021$       | $-0,284$       | $-0,282$       | 0,324     | $-25,8612$     | 1,8545         |
| V1             | Carga V3                                    | LinStatic   | $-2,337$       | $-0,223$       | $-0,216$       | 0,2256    | $-7,2132$      | 1,8342         |
| V1             | Carga V4                                    | LinStatic   | 2,478          | 0,26           | 0,247          | $-0,2982$ | 6,452          | 1,6621         |
| V1             | Carga_Bal2                                  | LinStatic   | 4,801          | 0,494          | 0,471          | $-0,5481$ | 12,0545        | 1,5834         |
| V <sub>2</sub> | Carga Bal1                                  | LinStatic   | $-7,86$        | 0,383          | $-0,565$       | $-0,3623$ | $-26,8189$     | 1,1711         |
| V <sub>2</sub> | Carga V1                                    | LinStatic   | $-3,993$       | 0,207          | $-0,289$       | $-0,1919$ | $-26,4636$     | 1,8564         |
| V <sub>2</sub> | Carga_V2                                    | LinStatic   | 2,567          | $-0,164$       | 0,241          | 0,1688    | $-24,5656$     | 3,3842         |
| V <sub>2</sub> | Carga V3                                    | LinStatic   | $-0,371$       | $-0,245$       | 0,133          | 0,2423    | $-17,1173$     | 4,6955         |
| V <sub>2</sub> | Carga V4                                    | LinStatic   | $-4,701$       | 0,217          | $-0,24$        | $-0,2365$ | $-9,1508$      | 5,4094         |
| V <sub>2</sub> | Carga Bal2                                  | LinStatic   | $-6,433$       | 0,456          | $-0,412$       | $-0,4837$ | $-5,7715$      | 5,6792         |
| V3             | Carga_Bal1                                  | LinStatic   | $-3,133$       | $-0,535$       | $-0,41$        | 0,5522    | $-2,985$       | $-2,4698$      |
| V <sub>3</sub> | Carga_V1                                    | LinStatic   | $-1,719$       | $-0,265$       | $-0,239$       | 0,2797    | $-6,6117$      | $-1,6456$      |
| V <sub>3</sub> | Carga V2                                    | LinStatic   | 1,825          | 0,269          | 0,132          | $-0,2621$ | $-15,1886$     | 0,3477         |
| V <sub>3</sub> | Carga_V3                                    | LinStatic   | 3,632          | 0,24           | 0,241          | $-0,2414$ | $-23,6303$     | 2,9073         |
| V3             | Carga_V4                                    | LinStatic   | $-4,104$       | $-0,263$       | $-0,288$       | 0,245     | $-26,5855$     | 5,3398         |
| V <sub>3</sub> | Carga_Bal2                                  | LinStatic   | $-8,492$       | $-0,51$        | $-0,563$       | 0,4841    | $-27,3815$     | 6,4072         |
| V <sub>4</sub> | Carga Bal1                                  | LinStatic   | 4,398          | $-0,395$       | 0,472          | 0,4522    | 11,7018        | $-2,0449$      |
| V <sub>4</sub> | Carga_V1                                    | LinStatic   | 2,481          | $-0,208$       | 0,247          | 0,2468    | 6,4482         | $-1,6626$      |
| V <sub>4</sub> | Carga_V2                                    | LinStatic   | $-1,371$       | 0,179          | $-0,216$       | $-0,1846$ | $-6,3846$      | $-0,7409$      |
| V <sub>4</sub> | Carga_V3                                    | LinStatic   | $-0,924$       | 0,228          | $-0,283$       | $-0,2696$ | $-24,0392$     | 0,51           |
| V <sub>4</sub> | Carga V4                                    | LinStatic   | 6,327          | $-0,214$       | 0,156          | 0,227     | $-42,7157$     | 1,8055         |
| V <sub>4</sub> | Carga Bal2                                  | LinStatic   | 10,124         | $-0,439$       | 0,379          | 0,4828    | $-50,9015$     | 2,3877         |

**Tabela 13 - Esforços solicitantes obtidos a partir do modelo computacional – Modelo sem transversina.** 

A Tabela 14 apresenta, percentualmente, a parcela de momento fletor que solicita as longarinas, para cada caso de carregamento aplicado.

| Carregamento | Viga           |          | Mf (kN.m) ΣMf (kN.m) | Y (%)    |
|--------------|----------------|----------|----------------------|----------|
|              | V1             | 53,90    |                      | 74,86    |
|              | V2             | 26,82    |                      | 37,25    |
| Carga Bal1   | V3             | 2,99     | 72,00                | 4,15     |
|              | V4             | $-11,70$ |                      | $-16,25$ |
|              | V1             | 45,37    |                      | 63,02    |
|              | V <sub>2</sub> | 26,46    |                      | 36,76    |
| Carga V1     | V3             | 6.61     | 72,00                | 9,18     |
|              | <b>V4</b>      | $-6.45$  |                      | $-8.96$  |
|              | V1             | 25,86    |                      | 35,92    |
|              | V <sub>2</sub> | 24,57    |                      | 34,12    |
| Carga V2     | V3             | 15,19    | 72,00                | 21,10    |
|              | V4             | 6,38     |                      | 8,87     |
|              | V1             | 7,21     |                      | 10,02    |
|              | V2             | 17,12    |                      | 23,77    |
| Carga _V3    | V3             | 23,63    | 72,00                | 32,82    |
|              | V <sub>4</sub> | 24,04    |                      | 33,39    |
|              | V1             | $-6.45$  |                      | $-8,96$  |
|              | V2             | 9,15     |                      | 12,71    |
| Carga V4     | V3             | 26,59    | 72,00                | 36,92    |
|              | V4             | 42.72    |                      | 59.33    |
|              | V1             | $-12,05$ |                      | $-16,74$ |
|              | V <sub>2</sub> | 5,77     |                      | 8,02     |
| Carga Bal2   | V3             | 27,38    | 72,00                | 38,03    |
|              | V4             | 50.90    |                      | 70.70    |

**Tabela 14 - Valores percentuais dos momentos fletores solicitantes.** 

As Figuras 40 e 41 mostram as linhas de distribuição transversal obtidas de acordo com o modelo SAP e o método de Engesser-Courbon.

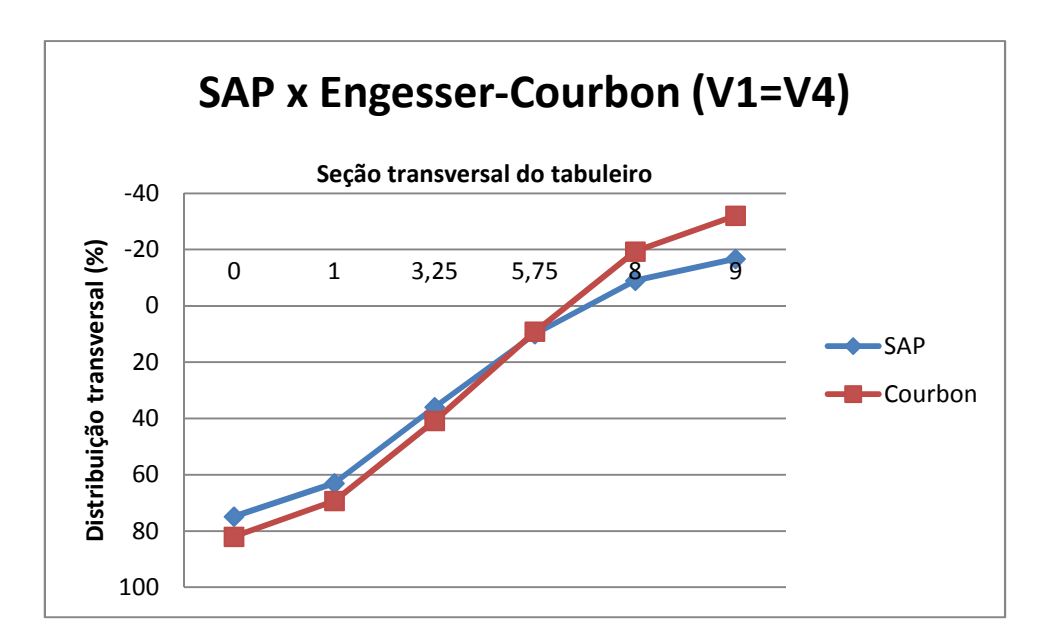

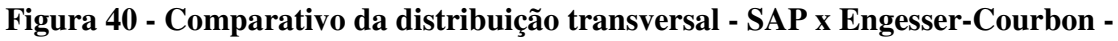

**Viga V1.** 

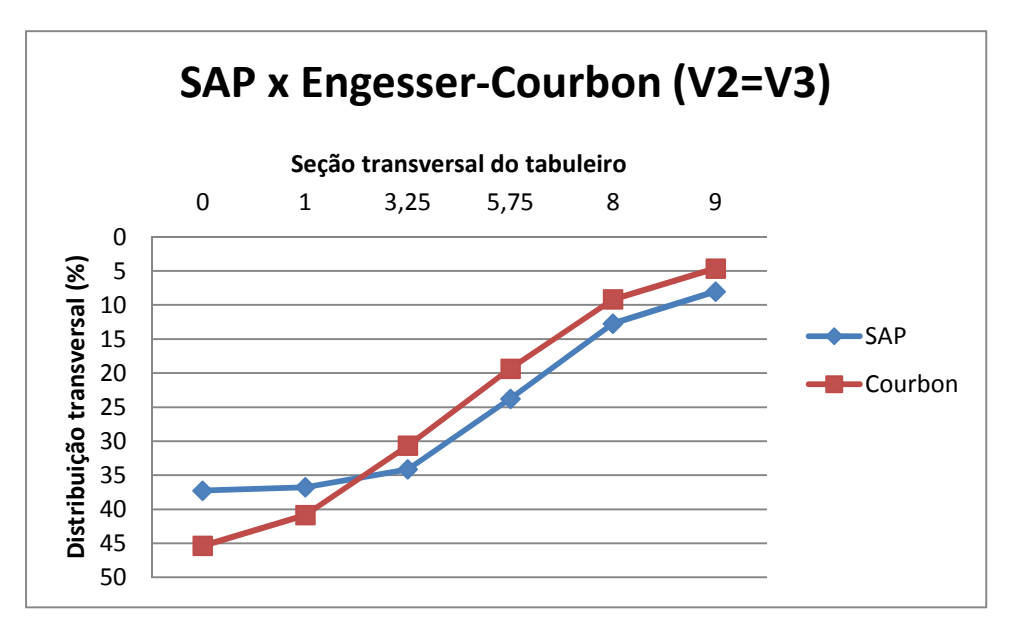

**Figura 41 - Comparativo da distribuição transversal - SAP x Engesser-Courbon - Viga V2.** 

As Tabelas 15 e 16 mostram a diferença entre a distribuição transversal obtidas pelo modelo computacional e o método de Engesser-Courbon. A máxima diferença percentual é, respectivamente, 15% na viga V1 e 8% na viga V2.

| <b>SAP</b> |          | Courbon Diferença (%) |
|------------|----------|-----------------------|
| 74,86      | 82,01    | 7,15                  |
| 63,02      | 69,34    | 6,32                  |
| 35,92      | 40,84    | 4,92                  |
| 10,02      | 9,16     | $-0,86$               |
| $-8,96$    | -19,34   | $-10,38$              |
| $-16,74$   | $-32,01$ | $-15,27$              |

**Tabela 15 - Tabela comparativa em relação à viga V1.** 

**Tabela 16 - Tabela comparativa em relação à viga V2.** 

| <b>SAP</b> |       | Courbon Diferença (%) |
|------------|-------|-----------------------|
| 37,25      | 45,36 | 8,11                  |
| 36,76      | 40,84 | 4,08                  |
| 34,12      | 30,66 | $-3,46$               |
| 23,77      | 19,34 | -4,43                 |
| 12,71      | 9,16  | $-3,55$               |
| 8,02       | 4,64  | -3,38                 |

#### **4.2.2. Esforços nas vigas**

Para a determinação dos esforços nas vigas, foram aplicados no modelo computacional todos os carregamentos atuantes na ponte, tal como ocorreu no Caso I, item 4.1.4.

As Tabelas 17 e 18 mostram os esforços atuantes na seção de meio de vão das vigas, para a ponte sem transversina intermediária.

**Tabela 17 - Esforços atuantes no meio do vão da viga V1 – Modelo sem transversina.** 

| <b>TABLE: Section Cut Forces - Analysis</b> |                                   |             |                |          |           |                |                |  |
|---------------------------------------------|-----------------------------------|-------------|----------------|----------|-----------|----------------|----------------|--|
| <b>SectionCut</b>                           | <b>OutputCase</b>                 | CaseType    | F <sub>1</sub> | F2       | F3        | M <sub>1</sub> | M <sub>2</sub> |  |
| Text                                        | Text                              | Text        | ΚN             | KN       | KN        | $KN-m$         | KN-m           |  |
| V1                                          | TT_V1+DEAD+SOBRECARGA+GUARDA-RODA | Combination | $-69,599$      | $-6,427$ | $-42.967$ | $-0.3714$      | $-3749,6012$   |  |

#### **Tabela 18 - Esforços atuantes no meio do vão da viga V2 – Modelo sem**

#### **transversina.**

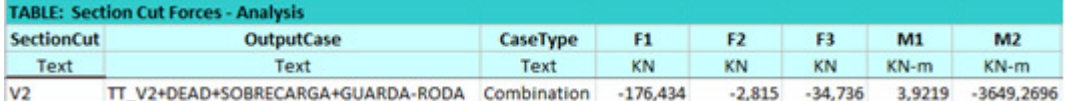

Os esforços solicitantes nas vigas V1 a V4 devidos aos carregamentos atuantes são apresentados nas Tabelas 19 e 20 foram obtidos a partir do modelo computacional.

**Tabela 19 - Esforços solicitantes atuantes nas vigas V1 e V4 – Modelo sem** 

**transversina.** 

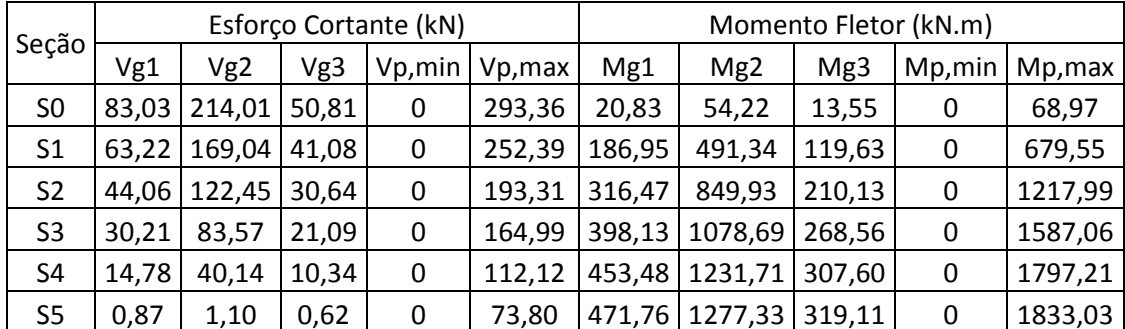

| Seção          | Esforço Cortante (kN) |                 |       |         |         | Momento Fletor (kN.m) |         |        |        |         |
|----------------|-----------------------|-----------------|-------|---------|---------|-----------------------|---------|--------|--------|---------|
|                | Vg1                   | Vg <sub>2</sub> | Vg3   | Vp, min | Vp, max | Mg1                   | Mg2     | Mg3    | Mp,min | Mp, max |
| S <sub>0</sub> | 83,03                 | 215,35          | 54,75 | 0       | 310,27  | 20,83                 | 54,27   | 13,08  | 0      | 70,18   |
| S <sub>1</sub> | 63,22                 | 170,61          | 44,30 | 0       | 249,81  | 186,95                | 481,41  | 121,44 | 0      | 610,61  |
| S <sub>2</sub> | 44,06                 | 122,75          | 32.31 | 0       | 201,56  | 316,47                | 848,97  | 215,95 | 0      | 1080,83 |
| S <sub>3</sub> | 30,21                 | 83,73           | 21,69 | 0       | 153,20  | 398,13                | 1083,40 | 276,09 | 0      | 1380,78 |
| S4             | 14,78                 | 40,60           | 10,00 | 0       | 105,23  | 453,48                | 1239,45 | 315,54 | 0      | 1572,02 |
| S5             | 0,87                  | 1,75            | 0,52  | 0       | 65,92   | 471,76                | 1381,52 | 350,64 | 0      | 1741,74 |

**Tabela 20 Esforços solicitantes atuantes nas vigas V2 e V3 – Modelo sem transversina.** 

#### **4.2.3. Esforços na laje**

As Figuras 42 e 43 ilustram os momentos máximos positivos e momentos máximos negativos na laje, respectivamente.

Os esforços solicitantes obtidos do modelo computacional já contemplam o coeficiente de majoração de impacto na carga móvel.

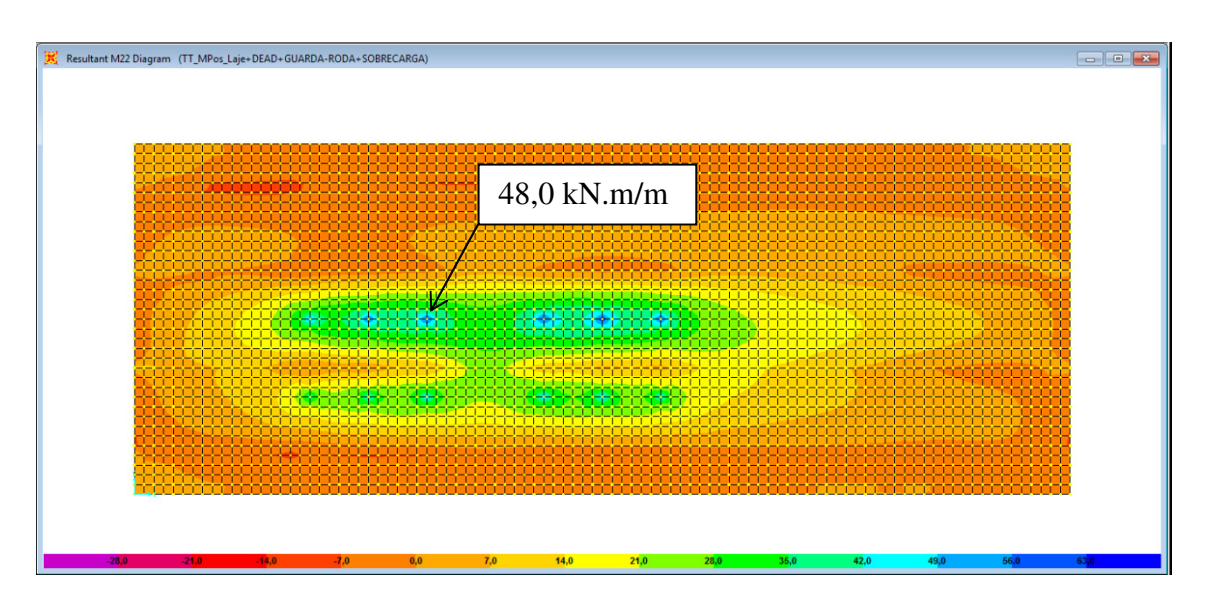

**Figura 42 - SAP2000 - Momento fletor positivo máximo na laje.** 

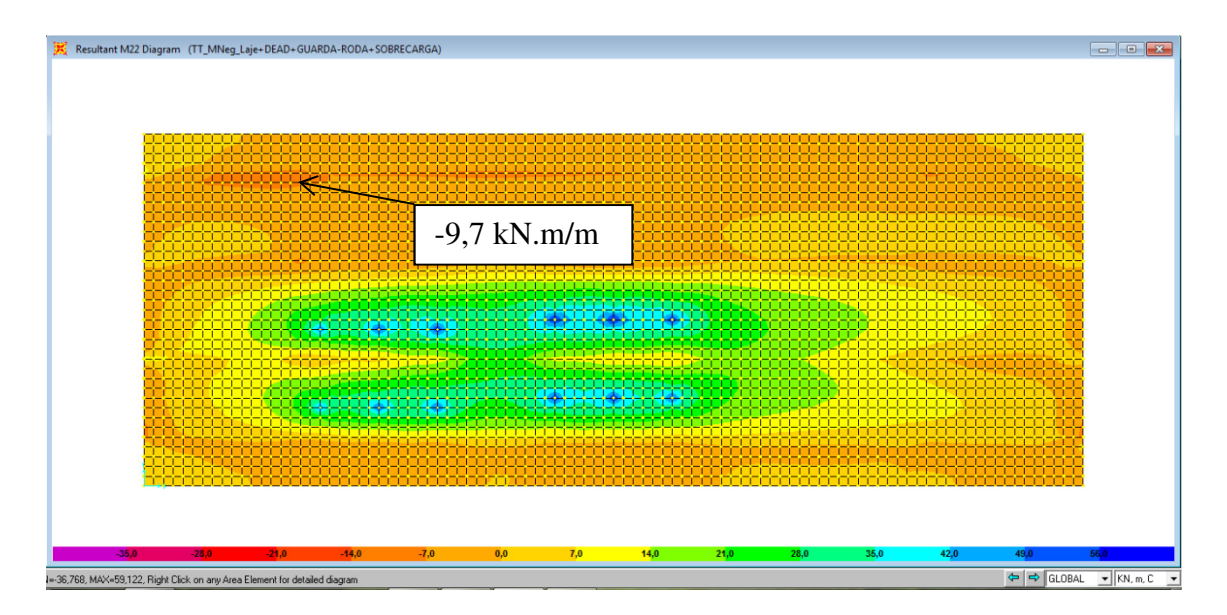

**Figura 43 - SAP2000 - Momento fletor negativo máximo na laje.** 

As Tabelas 21 e 22 mostram o dimensionamento das armaduras positiva e negativa da laje.

| ď                 |                          |            |            | ∎ck | T <sub>vk</sub> | Mk                    |
|-------------------|--------------------------|------------|------------|-----|-----------------|-----------------------|
| $(m)$ $(m)$ $(m)$ |                          | $\gamma_c$ | $\gamma$ s |     |                 | (MPa)   (MPa)   (kNm) |
|                   | 0,20 0,03 0,17 1,40 1,15 |            |            | 25  | 500             |                       |

**Tabela 21 - Dimensionamento da armadura positiva na laje.** 

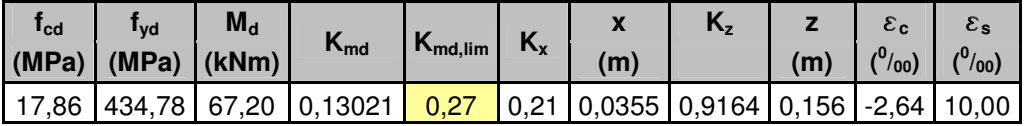

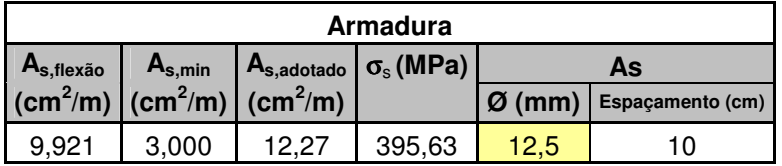

Adotado: Ø 12,5 c. 10

**Tabela 22 - Dimensionamento da armadura negativa na laje.** 

|                                                                |  |            |            | $\mathbf{I_{ck}}$ | T <sub>vk</sub>       | Mk |
|----------------------------------------------------------------|--|------------|------------|-------------------|-----------------------|----|
| $\mid$ (m) $\mid$ (m) $\mid$ (m)                               |  | $\gamma_c$ | $\gamma$ s |                   | (MPa)   (MPa)   (kNm) |    |
| $\vert 0,20 \vert 0,03 \vert 0,17 \vert 1,40 \vert 1,15 \vert$ |  |            |            | 25                | 500                   |    |

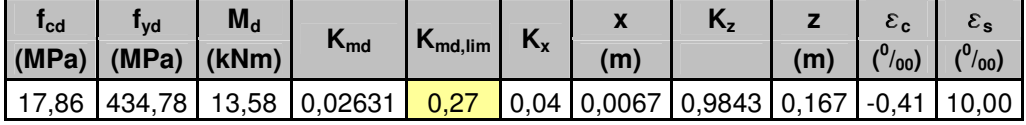

| Armadura                                                                 |       |      |                                                           |          |                  |  |
|--------------------------------------------------------------------------|-------|------|-----------------------------------------------------------|----------|------------------|--|
| $A_{s,min}$<br>$A_{s,flex\tilde{a}o}$                                    |       |      | $\vert$ A <sub>s,adotado</sub> $\vert$ $\sigma_{s}$ (MPa) | As       |                  |  |
| $ (\text{cm}^2/\text{m}) (\text{cm}^2/\text{m}) (\text{cm}^2/\text{m}) $ |       |      |                                                           | $Ø$ (mm) | Espaçamento (cm) |  |
| $1,86^{-}$                                                               | 3,000 | 3.35 | 279.99                                                    |          | 15               |  |

Adotado: Ø 8 c. 15 (Armadura mínima).

## **5. Comparação entre casos**

Neste capítulo são apresentadas comparações entre os estudos de casos desenvolvidos ao longo deste trabalho.

#### **5.1. Distribuição transversal**

As Figuras 44 e 45 mostram as linhas de distribuição transversal de momentos nas longarinas que constituem os Casos 1 e 2. Nota-se que, para a viga V1 (=V4), uma tendência de comportamento muito semelhante. Para a viga V2 (=V3), no entanto, esta tendência não é tão evidente.

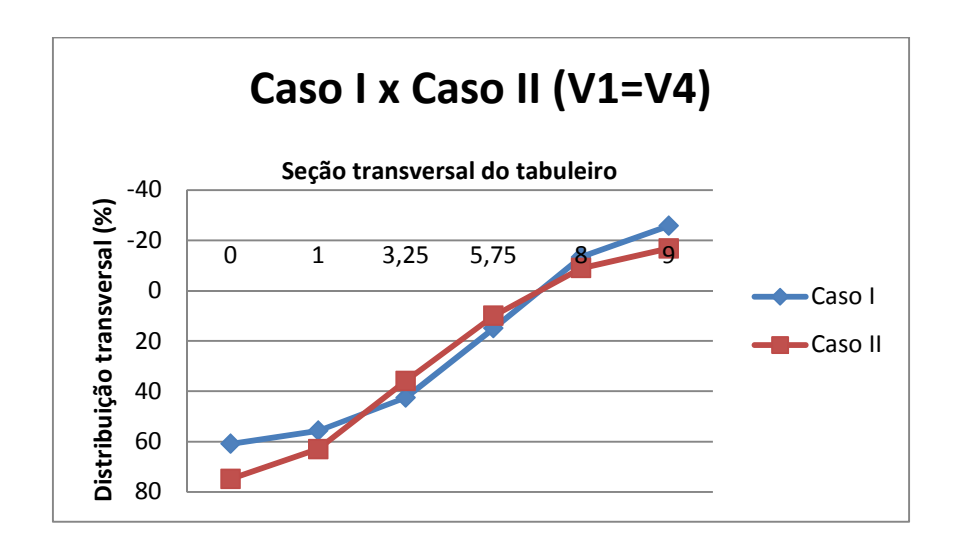

**Figura 44 - Comparativo da distribuição transversal do Caso I x Caso II - V1=V4.** 

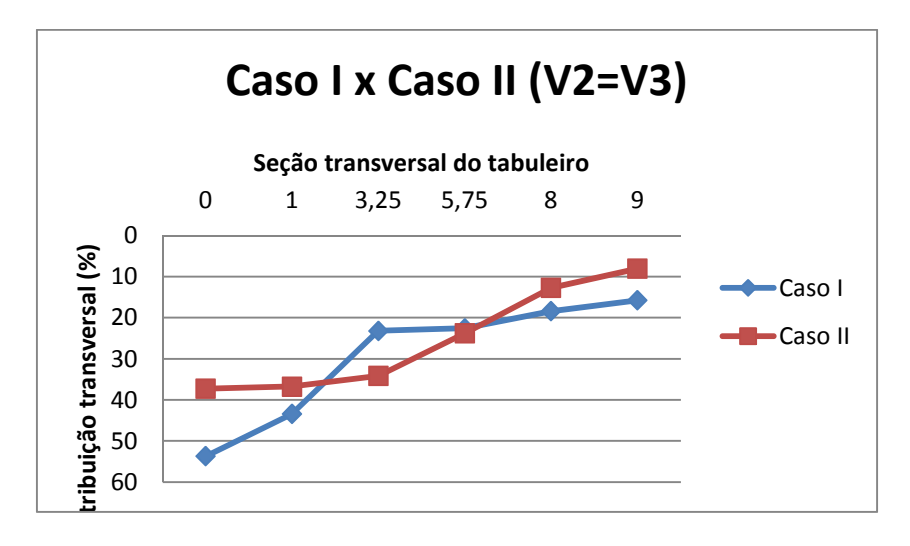

**Figura 45 - Comparativo da distribuição transversal do Caso I x Caso II - V2=V3.** 

As Tabelas 23 e 24 mostram a diferença percentual nos coeficientes de distribuição transversal, para cada uma das vigas V1 (=V4) e V2 (=V3), respectivamente. A diferença máxima encontrada foi de 14% para a viga V1 (=V4) e de 17% para a viga V2 (=V3), para a situação de carga no balanço da seção transversal.

**Tabela 23 - Comparação entre os coeficientes de distribuição transversal de momentos da viga V1(=V4) - Casos 1 e 2** 

|                | Caso I   | Caso II  | Diferença (%) |
|----------------|----------|----------|---------------|
| $Bal_1$        | 60,87    | 74,86    | 13,99         |
| V <sub>1</sub> | 55,67    | 63,02    | 7,35          |
| V <sub>2</sub> | 42,49    | 35,92    | $-6,57$       |
| V3             | 14,96    | 10,02    | -4,94         |
| V4             | $-13,32$ | $-8,96$  | 4,36          |
| Bal 2          | $-25,70$ | $-16,74$ | 8,96          |

**Tabela 24 - Comparação entre os coeficientes de distribuição transversal de** 

|                | Caso I | Caso II | Diferença (%) |
|----------------|--------|---------|---------------|
| Bal 1          | 53,71  | 37,25   | $-16,46$      |
| V <sub>1</sub> | 43,42  | 36,76   | $-6,66$       |
| V2             | 23,19  | 34,12   | 10,93         |
| VЗ             | 22,58  | 23,77   | 1,19          |
| V4             | 18,41  | 12,71   | $-5,70$       |
| Bal 2          | 15,73  | 8,02    | $-7,71$       |

**momentos da viga V2(=V3) - Casos 1 e 2.** 

#### **5.2. Esforços nas vigas**

Os momentos fletores máximos nas vigas V1 e V2 do caso real são 3.393,8 kN.m e 2.837,6 kN.m, respectivamente. Tais esforços são obtidos a partir da soma dos momentos fletores originados dos carregamentos g1, g2, g3 e pmáx.

Como esperado, a eliminação de uma das vigas da seção transversal da ponte real gerou um aumento nos momentos fletores no meio do vão da ponte com transversina central de 14,2% na viga V1 (=V4) e de 20,9% na viga V2 (=V3).

A Tabela 25 apresenta os momentos fletores máximos no meio do vão das vigas dos Casos 1 e 2. Nota-se que, ao se retirar a transversina central, a diferença entre os momentos fletores é mais modesta, com uma variação de 5% para a viga V1 (=V4) e de 2% para a viga V2 (=V3). Essa diferença percentual, portanto, não é significativa, indicando que a retirada da transversina central não provoca aumentos consideráveis de esforços nas vigas principais.

Pode-se também constatar da Tabela 25 que os esforços máximos nas longarinas assumem valores muito próximos, indicando que a disposição transversal das vigas no tabuleiro com entre eixos variáveis foi bastante satisfatória.

|                | Momento Fletor (kN.m)                                                    |         |           |         |
|----------------|--------------------------------------------------------------------------|---------|-----------|---------|
|                | Caso 1 - Com transversina   Caso 2 - Sem transversina   Diferença (kN.m) |         |           | $\%$    |
| $\mathsf{V}1$  | 3953.81                                                                  | 3749.60 | $-204.21$ | $-5.17$ |
| V <sub>2</sub> | 3586,31                                                                  | 3649.27 | 62.96     | 1.75    |

**Tabela 25 - Comparação entre os esforços nas vigas na seção de meio de vão.** 

#### **5.3. Esforços na laje**

A Tabela 26 mostra os momentos fletores máximos atuantes nas lajes das pontes dos Casos 1 e 2. Observa-se que, ao se retirar a transversina intermediária, ocorre um aumento significativo nos momentos positivos, da ordem de 60%. Este incremento nos esforços solicitantes da laje quando da inexistência da transversina central não podem ser desprezados.

**Tabela 26 - Tabela comparativa dos esforços na laje.** 

|          | Momento máximo (kN.m) |                                                        |        |         |
|----------|-----------------------|--------------------------------------------------------|--------|---------|
|          |                       | Com transversina   Sem transversina   Diferença (kN.m) |        | %       |
| Positivo | 30,0                  | 48,0                                                   | 18,0   | 60,0    |
| Negativo | 14.0                  | 9.7                                                    | $-4.3$ | $-30.7$ |

## **6. Conclusões**

O trabalho aqui desenvolvido teve como objetivo estudar a distribuição transversal de esforços em tabuleiros de pontes com longarinas com entre eixos variável, empregando-se ou não transversina intermediária.

O ponto de partida deste trabalho foi uma obra real constituída por cinco vigas igualmente distribuídas na seção transversal. Com o propósito de otimizar a seção do tabuleiro, retirou-se uma das longarinas e fez-se a redistribuição das vigas principais, procurando-se atingir uma situação ideal em que os esforços máximos solicitantes tivessem mesma ordem de grandeza. Em termos de fabricação, isto representa uma economia significativa na armadura ativa empregada durante o processo executivo, já que as vigas que constituem o tabuleiro são pré-fabricadas em pista de protensão com cordoalhas com aderência inicial.

As linhas de distribuição transversal de esforços determinadas a partir de modelos computacionais desenvolvidos com o programa SAP2000 foram comparadas com o método clássico de distribuição de Engesser-Courbon. As curvas obtidas para as pontes com e sem transversina indicaram uma tendência de comportamento semelhante entre ambos os métodos.

Comparando-se as linhas de distribuição transversal de momentos das longarinas que constituem os Casos 1 e 2, notou-se que, para a viga V1 (=V4), há uma tendência de comportamento muito semelhante. Para a viga V2 (=V3), no entanto, esta tendência não ficou tão evidente.

Comparando-se a magnitude dos momentos fletores máximos atuantes nas vigas da ponte real com os das longarinas que constituem os tabuleiros do Caso 1 (com transversina), percebeu-se que, ao se retirar uma viga da seção transversal, ocorreu um aumento dos esforços, conforme esperado. Esse aumento foi da ordem de 14% para a viga de bordo (V1=V4) e 21% para a viga central (V2=V4).

Comparando-se os momentos fletores máximos nas longarinas dos Casos 1 e 2, constatou-se que, ao se retirar a transversina central, a diferença entre os momentos fletores foi muito reduzida, da ordem de 5% para a viga V1 (=V4) e de 2% para a viga V2 (=V3). Isto indica que, em termos solicitações nas vigas principais, a presença ou não da transversina central pouco interferiu na intensidade dos esforços nesses elementos.

Pôde-se também verificar que, nos Casos 1 e 2, os esforços máximos que solicitam as longarinas assumiram valores muito próximos, indicando que a disposição transversal das vigas no tabuleiro com entre eixos variáveis foi bastante satisfatória.

Com relação às lajes, notou-se que, ao se retirar a transversina intermediária, ocorreu um aumento significativo nos momentos positivos, da ordem de 60%. Percebese, com isso, que quando da inexistência da transversina central, a distribuição dos esforços passa a se dar exclusivamente à custa do trabalho da laje.

## **7. Bibliografia**

- 1. ABNT NBR 6118:2003 Projeto e Execução de Obras de Concreto Armado;
- 2. ABNT NBR 7187:2003 Projeto e Execução de Pontes de Concreto Armado e Protendido;
- 3. ABNT NBR 7480:1996 Barras e Fios de Aço Destinados a Armaduras para Concreto Armado;
- 4. ABNT NBR 7483:2004 Cordoalhas de Aço para Concreto Protendido;
- 5. ABNT NBR 8681:2003 Ações e Segurança nas Estruturas.
- 6. **JUDICE, F.M.S**. et al, *Avaliação da Distribuição de Cargas em Tabuleiros de Pontes sem Transversinas Internas* – 2ª parte – Rio de Janeiro, Brasil, 2010.
- 7. **SAN MARTIN, F.J.** *Cálculo de Tabuleiros de Pontes.* Editora LCTE São Paulo, Brasil, 1981;
- 8. **Vaz, L.E,** *Método dos Elementos Finitos em Análise de Estruturas* Editora Campus, Rio de Janeiro, Brasil, 2011;
- 9. **Autodesk,***AutoCad*2009;
- 10. **Computers and Structures, Inc**, *SAP2000 Advanced 14.2.0*, California, USA, 2009.
- 11. **Ftool**, *PUC/RJ*, Rio de janeiro, Brasil; 2012;
- 12. **VIGACON** *Prof. Ernani Diaz da UFRJ* Rio de Janeiro, Brasil, 1992.